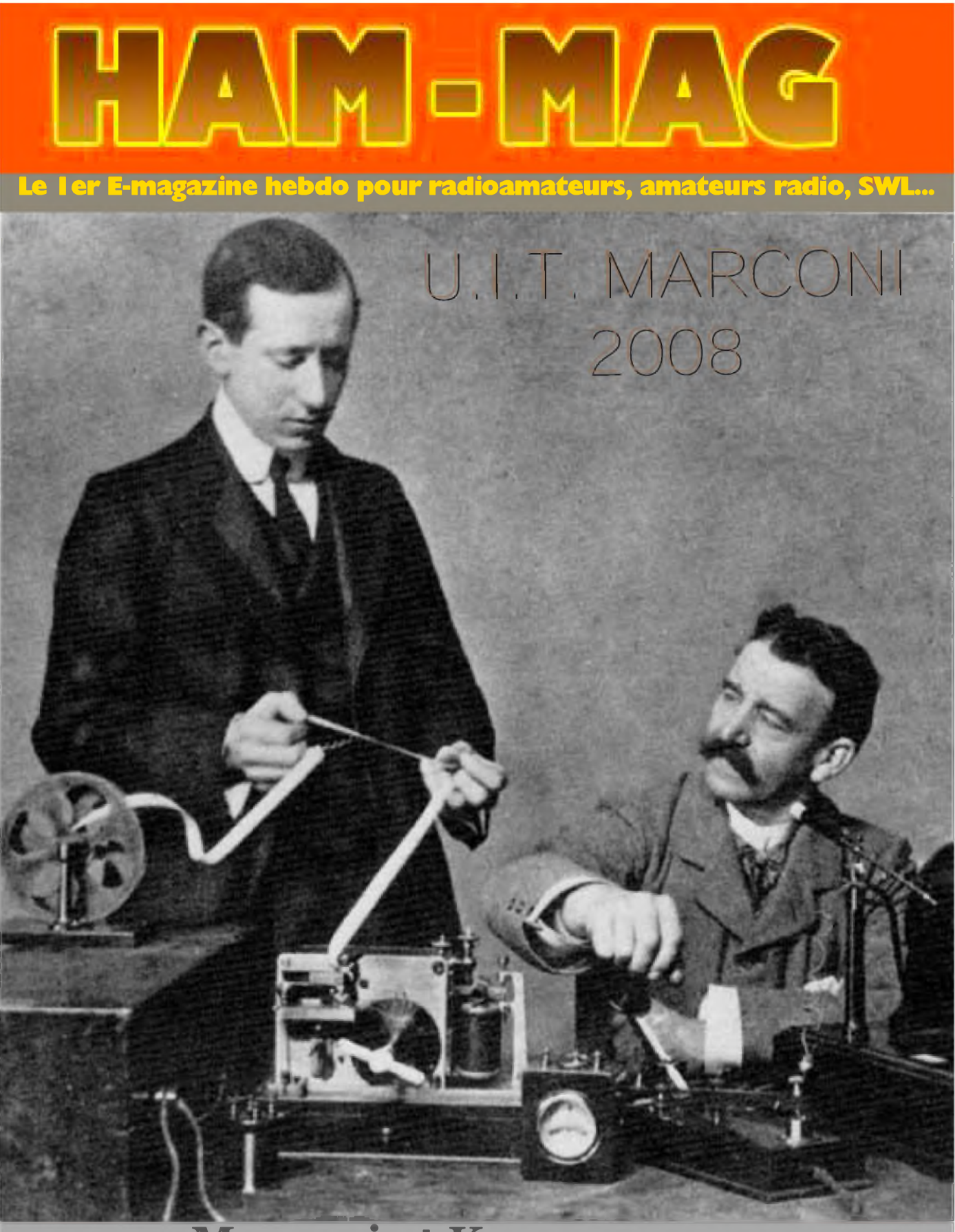

### **Marconi et Kemp en 1901**

NUMERO 4 20 OCTOBRE 2008 GRATUIT <http://ham.france.free.fr>

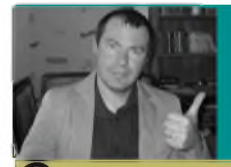

## EDITORIAL

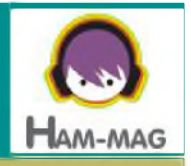

Cher(e) abonné(e) bonjour,

Cette semaine, vous ne retrouverez pas certaines rubriques. 3 pages sont en effet consacrées aux infos DX, dont une spécialement au contest CQWW DX SSB qui aura lieu les 25 et 26 octobre prochains.

Vous avez la liste des principales stations actives durant ce contest ainsi que leur QSL manager. Ce concours est l'un des plus grands du monde. C'est aussi 'occasion pour certains de passer un week-end entier devant leur émetteur, ou quelques heures seulement pour d'autres. Et c'est également l'opportunité de faire quelques nouveaux pays et d'améliorer son score au DXCC.

Même si je ne suis pas une bête à concours, j'aime écouter, donner quelques points et constater que, malgré le peu de propagation, certains savent se donner les moyens de se faire entendre et de nous entendre.

Concernant votre magazine, nous arrivons au numéro 4, presque un mois d'existence et le nombre d'abonnés qui monte, lentement mais sûrement.

Différents sujets ont été traités dans un peu tous les domaines. Seules les VHF/UHF/SHF n'ont pas été mises à l'honneur. Mais nous sommes ouverts à toutes publications concernant l'exploration de ces bandes. A ce propos, la semaine prochaine, nous vous proposons un montage d'un duplexeur UHF.

L'histoire de la radio sera traitée aussi. S'il est important de se tourner vers les nouvelles technologies, il est tout aussi intéressant de connaître les origines de notre activité. Il est étonnant de lire que certaines inventions datent de périodes antérieures à celles que l'on croyait. Par exemple, le premier véhicule mû sans chevaux date de 1640 (véhicule à ressort). 1943, premier calculateur électronique (l'ancêtre des ordinateurs). 1947, premier four à micro-ondes commercialisé (grâce aux études sur les micro-ondes), et évidemment... 1896, première liaison T.S.F. établie par Marconi !

Marconi, justement ! un article concerne ce pionner de la communication. Article commémoratif sur ses essais radio durant l'été 1895. A cette époque, on était bien loin des voitures, avions, fours à micro-ondes, micro-ordinateurs et... Emetteurs-récepteurs modernes aux multiples boutons et lumières multicolores.

L'espace d'un moment, replongez-vous dans cette époque où l'on sentait dans les laboratoires les odeurs mélangées de bois, de lampes grillées et de tabac à pipes. Puis ouvrez les yeux, allumez votre décamétrique et lancez un "CQ Contest".

> **Bonne lecture et cordiales 73 ! Vincent FAUCHEUX, F5SLD** [ham.france@free.fr](mailto:ham.france@free.fr)

### SOMMAIRE

**PAGE 2 : Edite de F5SLD**

**PAGE 4 :U.LT. MARCONI 2008 -HB9DVD**

**PAGE 8 : Tuna-tin francisé par F6EJU**

**PAGE 10 : Activité SOTAparF4EMK**

**PAGE 12 : Infos DX - F5IRO & F5SLD**

**PAGE 15 : L'O.M. de la semaine, F10945**

**PAGE <sup>17</sup> : BOUFIGO <sup>7</sup> -F4ESK**

**PAGE 18 : Lieu insolite - F5RCT**

**PAGE <sup>23</sup> : Nouvelles de <sup>l</sup>'espace -F1OK**

**PAGE 27 : Une antenne entre les dents - F6HQY**

**PAGE 31 : Comic's HAM**

**PAGE 32 : La semaine prochaine...**

Remerciements à **F10945, F14368, F1OK, F4ESK, F4EMK, F4FKJ F5RCT, F5IRO, F5RRO, F6EJU, F6HQY, ON3MAJ, HB9DVD HB9HFL, Jérôme.**

Merci aux différents annonceurs qui nous accordent leur confiance et à tous les O.M. qui nous ont envoyé des messages de soutien. Pardon à que j'aurais oubliés...

N'hésitez pas à nous envoyer vos infos, vos avis et vos suggestions. Mail: ham.france@free.fr

Nous incitons nos lecteurs à ne pas copier et envoyer cette revue à leurs amis mais plutôt les inviter à s'abonner. C'est gratuit et sans publicité intempestive.

N'oubliez pas que ce magazine a été réalisé par des bénévoles au détriment de leurs heures de loisirs et de trafic.

ERRATUM : Les dates du contest ARRL 10m sont les samedi 13 et dimanche 14 décembre et non celles affichées dans HAM-MAG N°3. Merci à F4FKJ

N°4

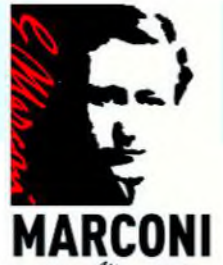

### **U.I.T. MARCONI 2008**

Pour la première fois de son histoire, l'U.I.T., **ARCONI** l'Union Internationale des Télécommunications Fondation Mazenn' Salvan a reconnu pour sa contribubution inestimable

un site au patrimoine des télécommunications. La «Pierre Bergère» à Salvan en Valais a reçu cette distinction ce 26 septembre 2008 grâce aux essais de TSF de Guglielmo Marconi. C'est durant l'été 1895, après ses premiers essais en Italie à la

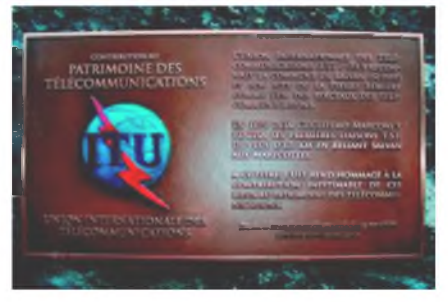

Villa Griff one à Pontecchio près de Bologne, que Marconi séjourna dans la «station climatérique» de Salvan dont la réputation avait largement dépassé les frontières de la Suisse. Avec l'aide de Maurice Gay-Balmaz, un jeune ressortissant de Salvan, Marconi y travailla durant l'été pour parvenir, après de nombreux essais, à envoyer un message radio de Salvan aux Marécottes (1,5 km).

Pour fêter cet évènement, la Fondation Marconi et <sup>l</sup>'UIT ont invité diverses personnalités ainsi que les radioamateurs à cette merveilleuse fête.

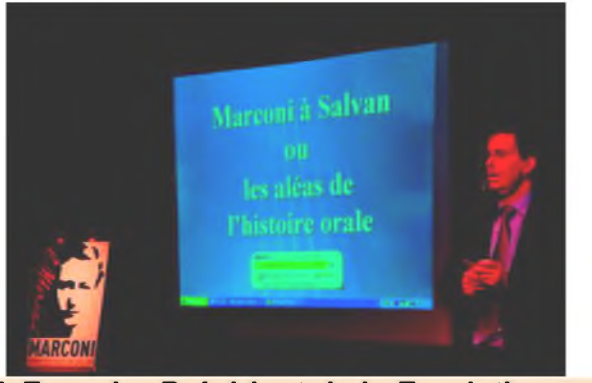

**Prof. Fournier Président de la Fondation**

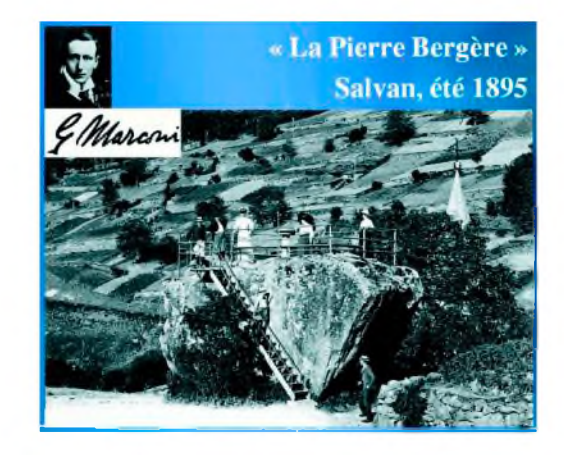

Le colloque scientifique, animé par Yves Fournier, historien et Président de la Fondation Marconi à Salvan («les aléas de <sup>l</sup>'histoire orale»), les professeurs de <sup>l</sup>'EPFL Juan R. Mosig (« Ondes électromagnétiques et antennes - quel progrès depuis Marconi ?»), Fred Gardiol

(« Les antennes sont elles dangereuses pour la santé ?») et Pierre Zweiacker («Nathan B. Stubblefi eld - un plaidoyer pour l'anecdote») fut suiv <sup>i</sup> par une centaine de personnes M. Fabio Silva Leite, Directeur adjoint du Bureau des Radiocommunications de l'UIT, a conlu cette partie par un exposé consacré à « La réglementation de la radiocommunication - enjeu du XXIème siècle », la situation actuelle et future des télecommunications.

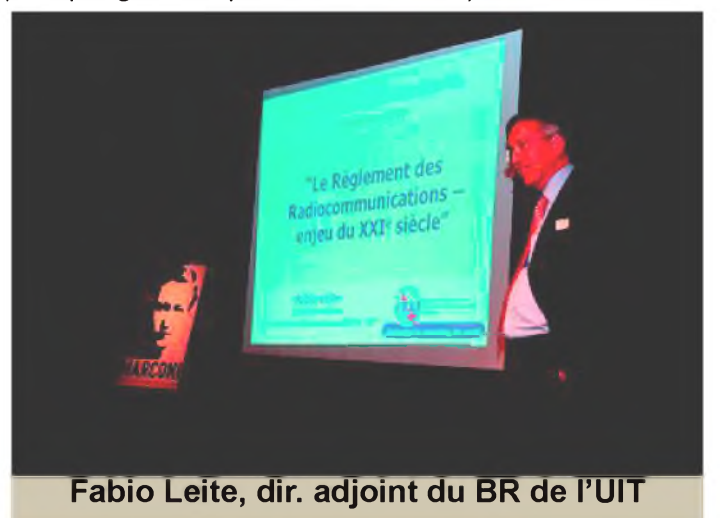

*Carte des satel <sup>I</sup> ¡tes qui tournent autour de notre planète Entre <sup>14</sup> et 15h - région Europe*

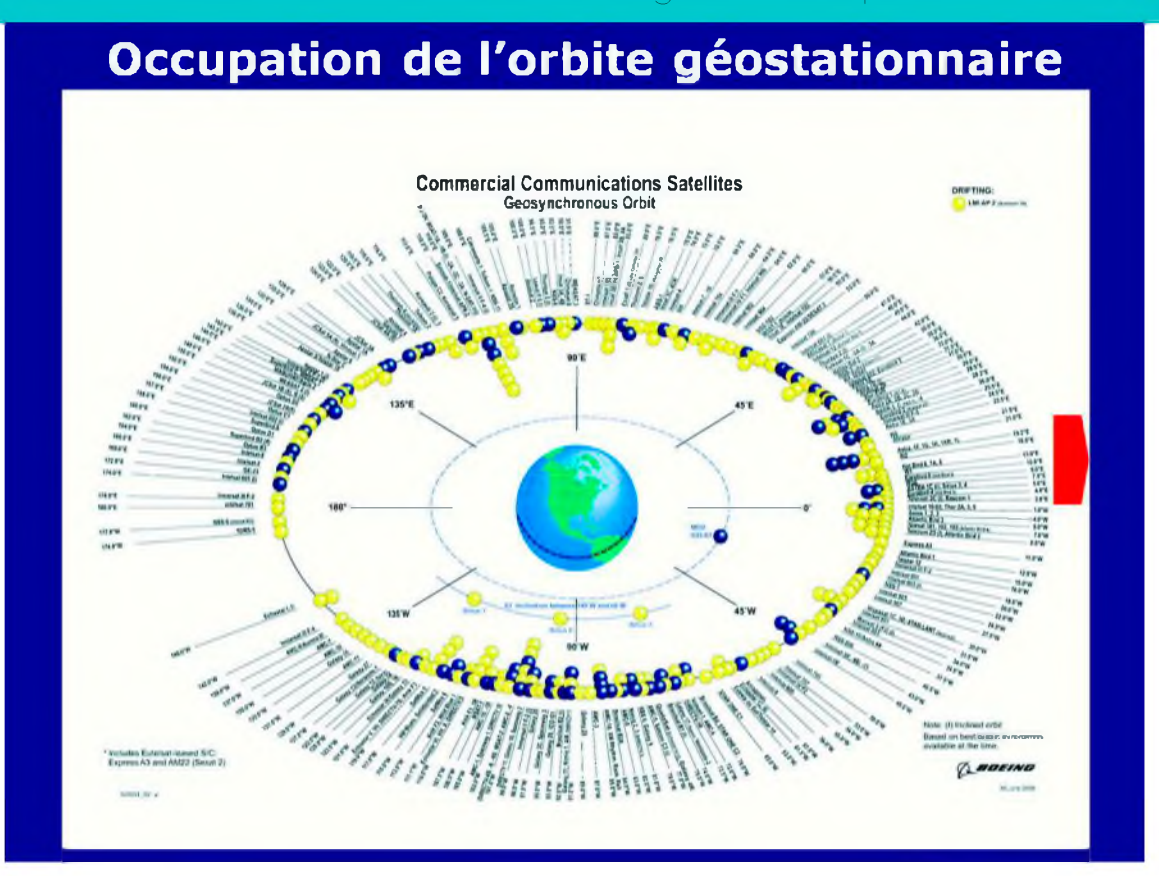

La partie officielle qui a suivi s'est déroulée sur le site de la «Pierre Bergère».

Plusieurs orateurs se sont succédés au micro : MM. Roland Voeff ray , président de de la Commune de Salvan, Yves Fournier, président de la Fondation Marconi, Claude Roch, conseiller d'Etat, le secrétaire général de l'UIT, le Dr Hamadoun I. Touré ( HB9EHT ) et Pascal Couchepin, président de la Confédération.

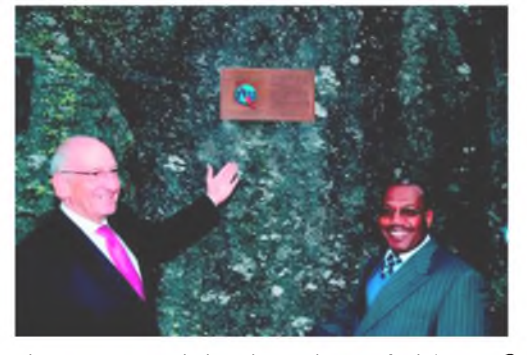

Le premier a dit tout l'honneur que Salvan ressentait à l'idée d'être le premier site à entrer au patrimoine des télécommunications. Alors que le deuxième a abordé l'histoire de Salvan et de Marconi, le ministre de l'Education valaisanne a dressé le portrait d'un ingénieur modèle pour la jeunesse valaisanne. Le Dr Touré a émaillé son discours de quelques touches d'humour : «Qui n'a pas de téléphone mobile dans sa poche aujourd'hui ? Je crois savoir que la seule personne qui

n'en a pas ici, c'est le président Couchepin.» Celui-ci a répondu par un sourire approbateur. Puis le secrétaire général est revenu sur l'attitude des Italiens qui ont boudé la cérémonie. «Toutes les grandes inventions sont sujettes à controverse. Celle de Marconi n'échappe pas à la règle. Il est indéniable qu'il a fait ses premières expériences chez lui, en Italie. J'espère d'ailleurs me rendre sur ses terres l'an prochain, à l'occasion du centenaire de son Prix Nobel de physique. L'UIT tentera d'apaiser ces tensions. » Pascal Couchepin enfin, déjà présent sur la Pierre Bergère il y a 5 ans, à l'occasion de la première reconnaissance internationale accordée à Salvan par la commision historique internationale de l'IEEE, a souligné le caractère universel du génie de Marconi. « II n'y a pas de civilisation, de race ou de pays supérieur à un autre. La science est universelle, mais il se trouve qu'elle se fait dans des lieux précis. Salvan est l'un d'eux.»

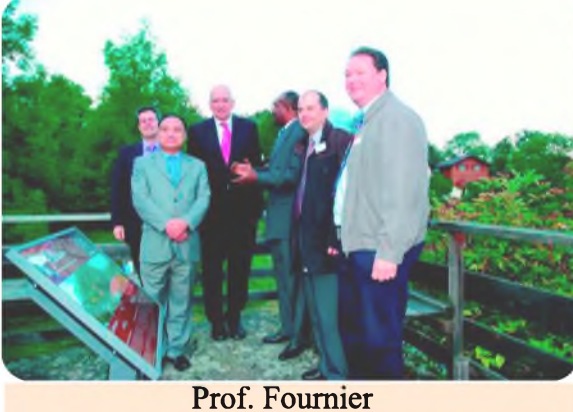

M. Zhao UIT M. le Président Couchepin Dr. Touré UIT HB9DVD Marc Président USKA-VS et HB9IQY Dani Président USKA-CH

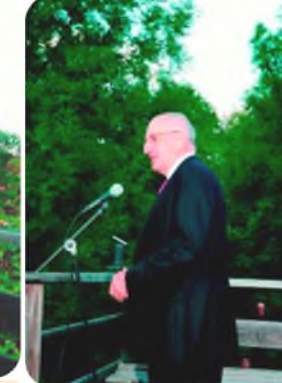

M. le Président Couchepin

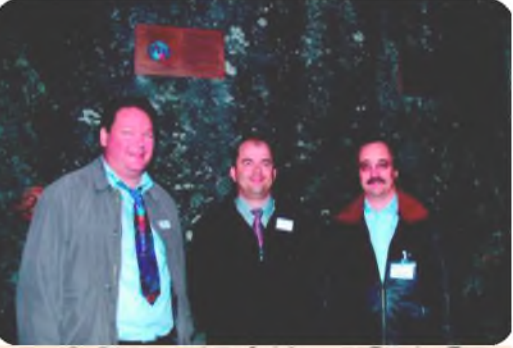

HB9IQY Dani Président USKA-CH HB9DVD Marc Président USKA-VS HB9TTQ Stefan trafic manager USKA pour les communications d'urgence

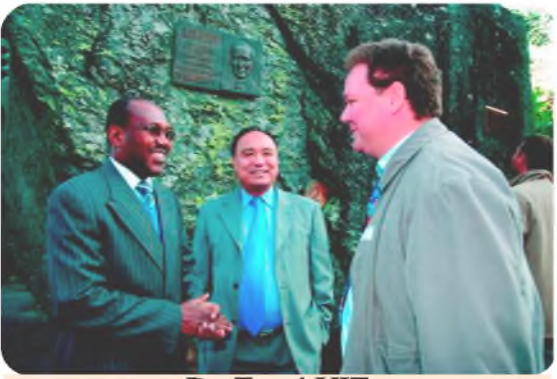

Dr. Touré UIT M. Zhao UIT HB9IQY Dani Président USKA-CH

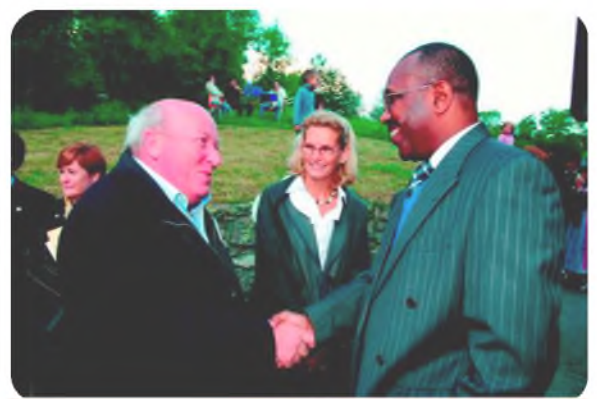

HB9RXV Paul Mme Bogdan UIT Dr. Touré UIT

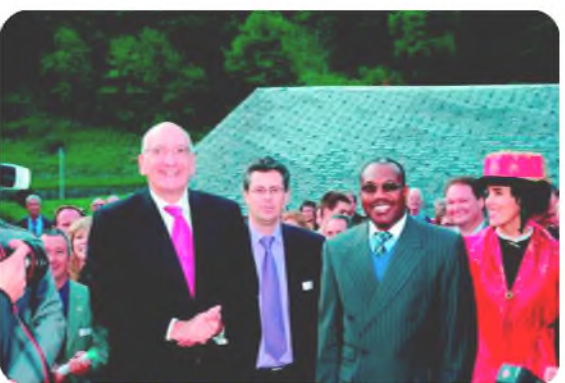

M. le Président Couchepin Prof. Fournier Dr. Touré UIT dans la foule

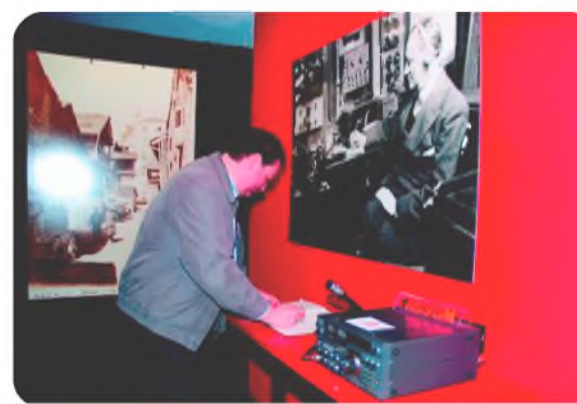

HB9IQY Dani Président USKA-CH signant le livre d'or du musée Marconi à côté de la station HB9GM.

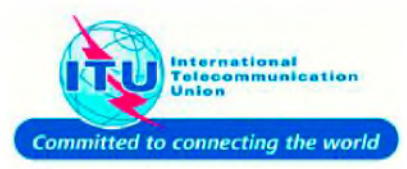

Merci aux nombreux invités présents à cette fête, merci à l'UIT pour cet honneur et merci aux différents intervenants.

Photos/article: HB9DVD, Marc Torti , membre du Conseil de la Fondation Marconi, sept. 2008. http://www.radioamateur.ch http://plc.radioamateur.ch <http://www.fondation-marconi.ch>

# FI-950<br>
POUT le DX exigeant HF/50 MHz 100w<br> **ENSURE SURE SURE ENTRE SURE ENTRE SURE ENTRE SURFERENCE (1998)**<br> **ENÉCEPTER ENTRE SURE ENTRE ENTRE SURFERENCE (1998)**<br> **ENÉCEPTER ENTRE ENTRE ENTRE ENTRE ENTRE ENGAND PROPER ENT** pour le DX exigeant HF/5D MHz IDDw

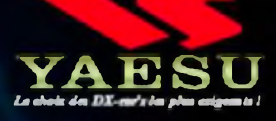

- **Récepteur à triple conversion super-heterodyne, <sup>1</sup>" fréquence intermédiaire à 69.450 MHz.**
- **Roofing fitter de 3 kHz sur la <sup>1</sup>" fréquence intermédiaire.**

**•**

- **Un synthétiseur digital direct [DOS] ultrarapide et un PLL digital permettent un oscillateur local aux performances exceptionnelles.**
- **Cinq mémoires de message vocaux avec le DV5-E optionnel.**
- **Grand affichage multicolore lumineux et parfaitement contrasté.**
- **Le DSP Yaesu est sur une fréquence intermédiaire. Il permet une réception confortable et efficace.**
- **Le DSP agit en Émission et améliore la qualité des modulations BLU et AM. Le FT-950 dispose d'un égaliseur paramétrique sur le microphone et un processeur de parole.**
- **Le FT-950 intègre d'origine un oscillateur haute stabilité (TCXO] ±0.5 PPM après <sup>1</sup> minute à 25 °C.**
- **Boite d'accord automatique intégrée d'origine avec 100 mémoires.**
- **S'alimente en 13,8VOL - 22 A**

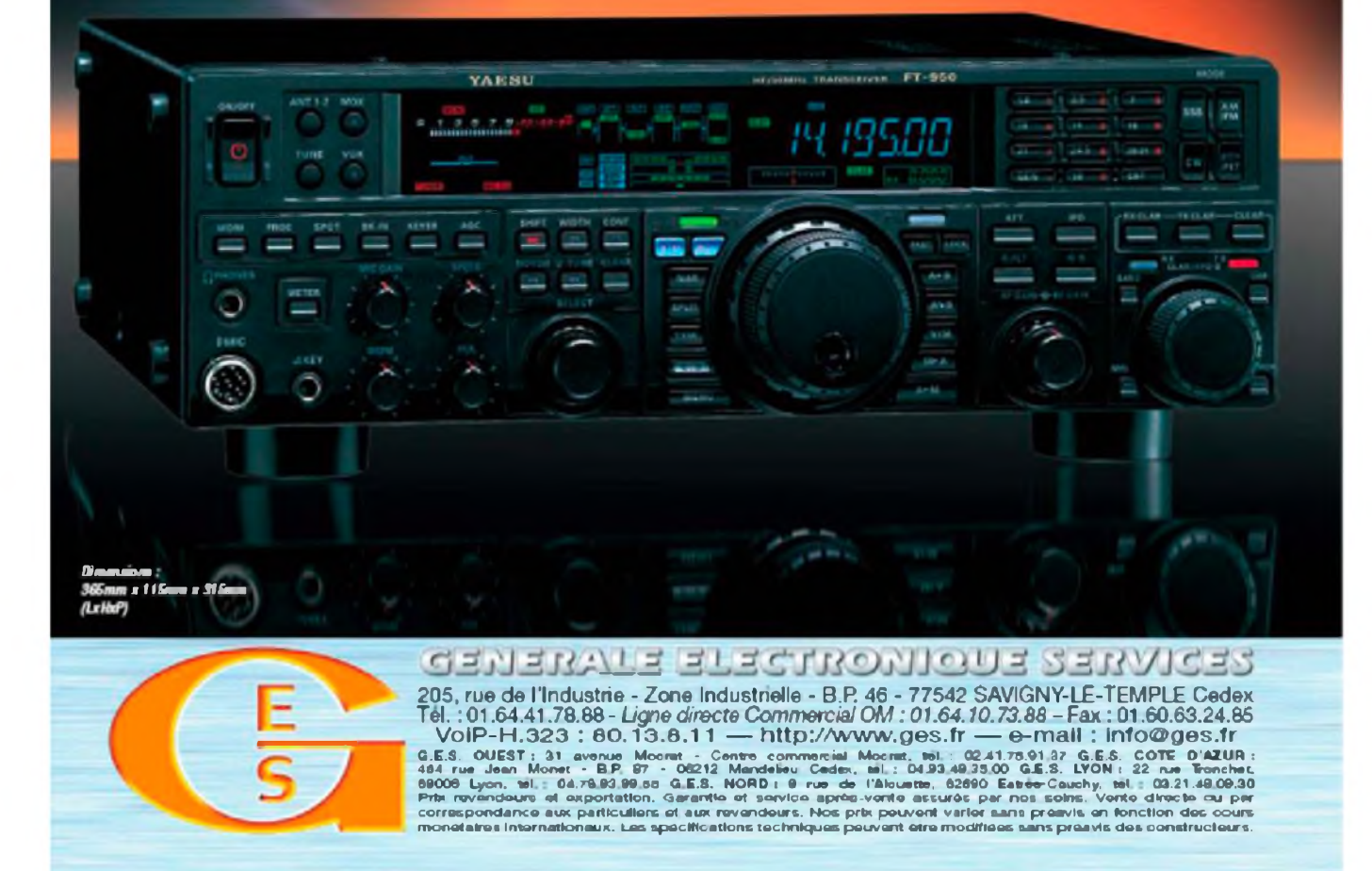

### TUNA Tin francisé par F6EJU

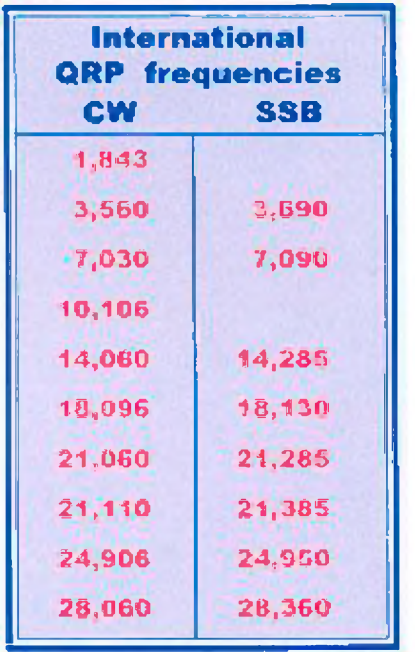

#### **Emetteur télégraphie à un seul transistor 250 milliwatts. Ou le « Tuna Tin » Francisé et comment s'amuser avec peu de choses.**

**D**epuis toujours je voulais réaliser un émetteur en télégraphie «cw» utilisant un seul transistor et le plus simple possible.

Après des recherches sur Internet je trouvais un article de VE7SL ainsi que l'histoire de ce montage.

Le premier « TunaTin » boite de Thon, aurait vu le jour aux Usa en 1976 d'une idée de W1CER, ce montage utilisait deux transistors.

Puis plus tard K4TWJ ressorti cette idée de boite de thon servant de boîtier support à l'émetteur. Il y a là l'humour de nos amis US et aussi UK.

Les recherches me portèrent sur le dessin de VE7SL qui a contacté tous les états US avec ce montage donné ci-dessous et utilisant un seul transistor.

La commutation d'antenne se fait à la main au moyen d'un interrupteur fixé sur la boite de conserve.

#### **Voir son site : <http://www.imagenisp.ca/jsm/Tuna.html>**

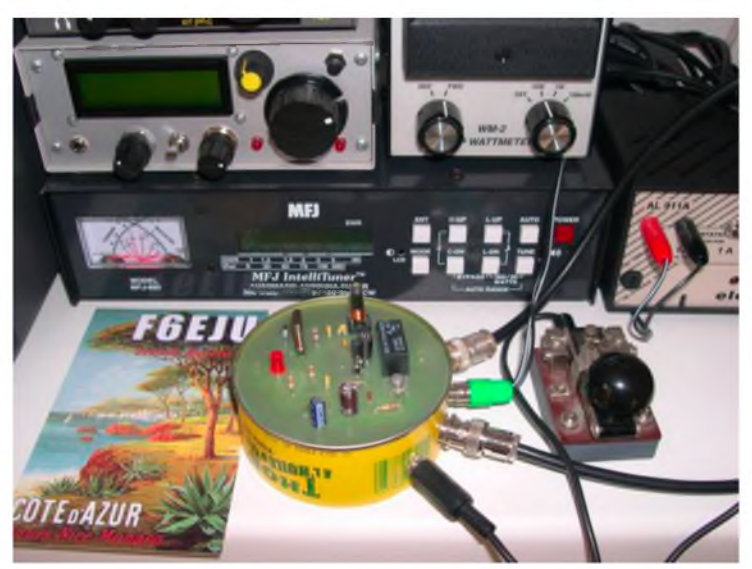

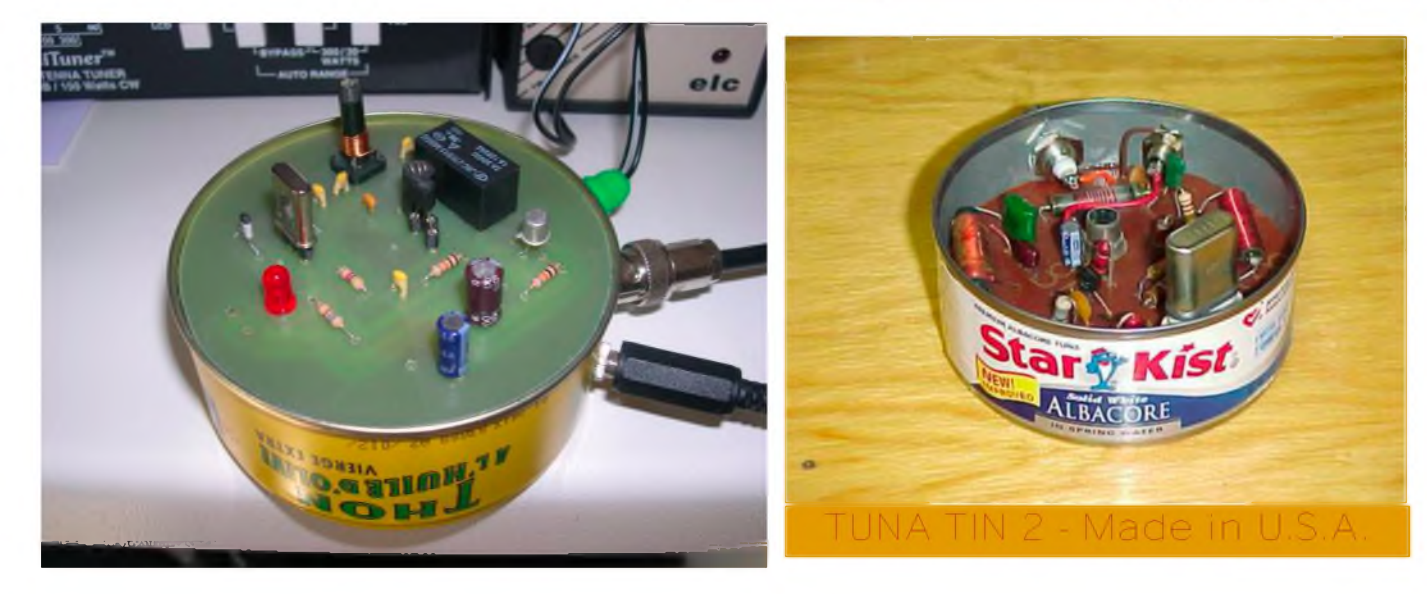

Montage à la française.

J'ai alors fait un circuit imprimé définitif et ai apporté quelques modifications qui ont permis d'obtenir les 250 à 300 milli watts.

- Une bobine à noyau réglable pour avoir le maximum d'adaptation et de puissance.
- Un moyen de varier et ajuster la fréquence sur celle d'appel.
- Un transistor donnant un fonctionnement plus stable
- Commutation automatique Tx / RX au moyen d'un 2n2222 et d'un micro relais.
- Une belle diode rouge qui clignote... Hi
- Une capa entre base et émetteur du BC 337
- Une résistance de 27 ohms sur l'émetteur pour avoir 300 m.w sous 13.5 volts.
- Et surtout une boite de thon à l'huile Française !!!!

Voilà le schéma ci-dessous, bon bricolage. F6EJU, Jean-claude

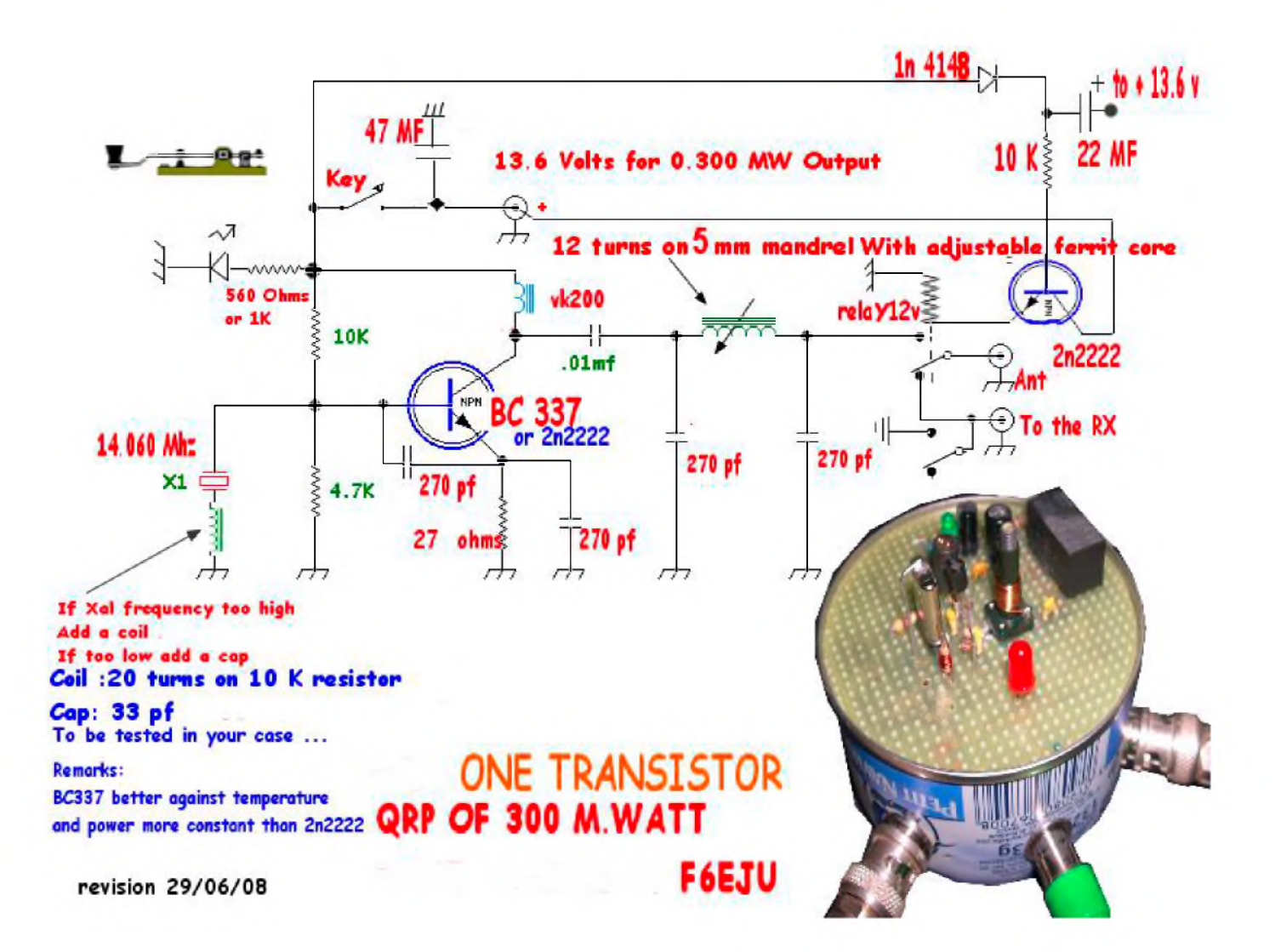

### ACTIVATION "SOTA" AU MONT JARA Par F4EMK

#### **B**onjour,

Le dimanche 10 AOUT, j'ai activé avec Jean-Michel F4FNP le Mont JARA au pays basque à 805m d'altitude (Référence SOTA F/PO263). Nous laissons notre véhicule au village d'IROULEGUY (dép. 64) et nous commençons la montée qui est très agréable car le wx est de la partie. Après 1h30 de marche nous arrivons au sommet où le panorama est splendide, une vue dégagée a 360 °, et nous pouvons apercevoir la côte basque et toute la chaîne des Pyrénées.

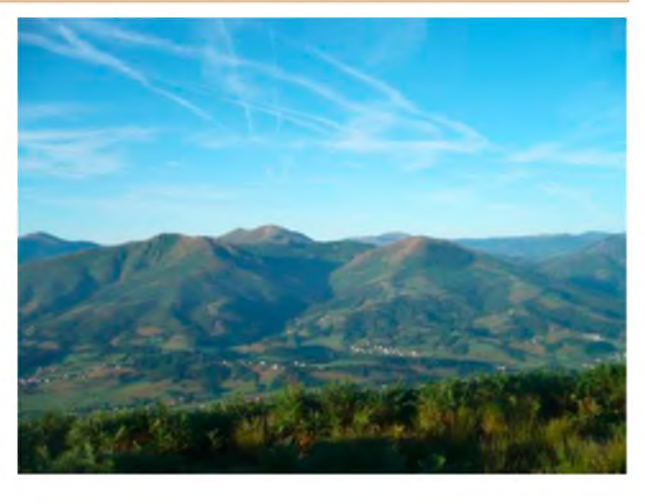

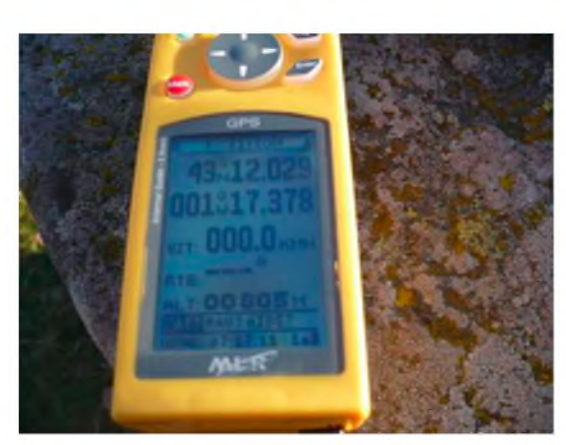

Pour cette activation SOTA nous avons monté une nouvelle antenne VHF, une 4 éléments DK7ZB, une petite batterie de 7ah et mon fidèle FT817.

En écoutant la fréquence je m'aperçois qu'il y a du monde et que la propagation est au rendez vous.

Après 1H30 de trafic intense (HI !), le bilan est très satisfaisant 53 QSO dont 3 en UHF et 2 stations ON à plus de 800kms.

J'espère refaire bientôt une aussi belle activation SOTA car avec **4W** nous nous sommes bien amusés. Le temps passe vite et nous devons penser à redescendre.

La vidéo de l'activation est visible sur mon blog **<http://f0emk.over-blog.com>**

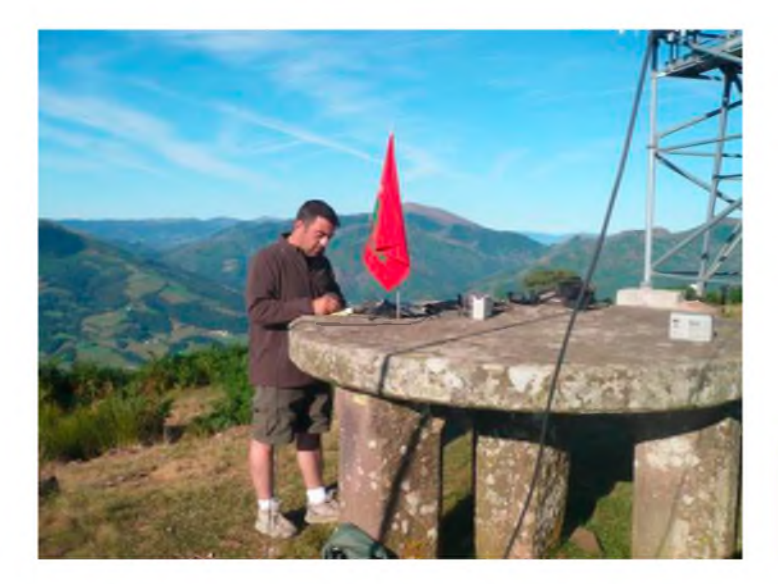

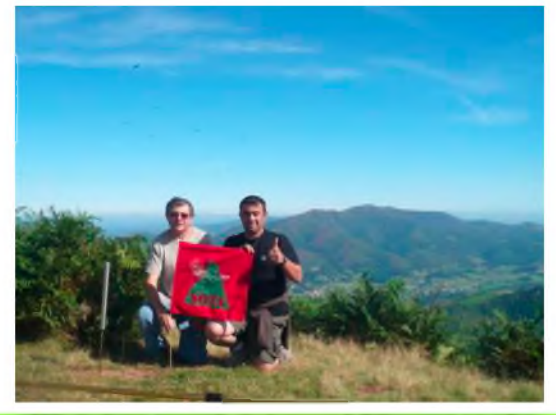

*73 à tous et à bientôt pour de nouvelles aventures en SOTA. Frédo F4EMK*

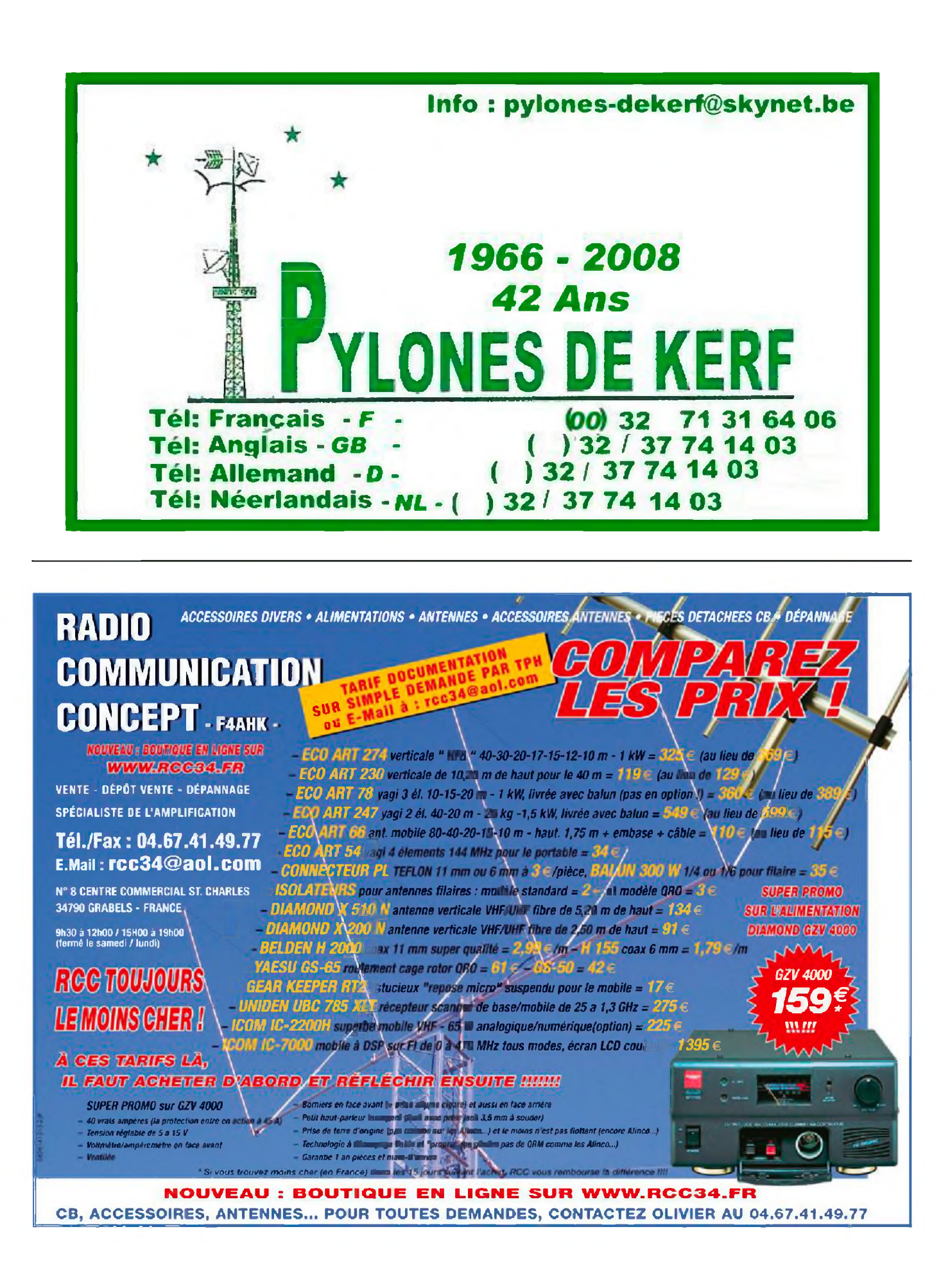

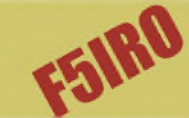

### Les infos DX

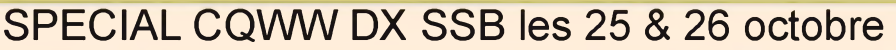

Début du contest samedi 25 à 00H00 TU Fin du contest dimanche 26 à 24h00 TU Echange : RST + Zone (14 pour le France)

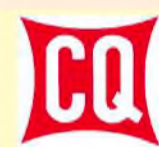

### Liste des stations actives avec l'info QSL

**4L, GEORGIE** 4L0A QSL via EA7FTR. **8P, BARBADES** 8P5A QSL via NN1N. **9K, koweit** 9K2HN QSL voir <QRZ.com> **AH0, ILES MARIANES** AH0BT QSL via 7L1FPU. **AO8, ILES CANARIES** AO8A QSL via OH1RY **BX5, TAIWAN** BX5AA . QSL via BX5AA. **CW5, URUGUAY** CX6VM. QSL via CX6VM. **HC5, EQUATEUR** HD5J QSL via JA6GCE **HI, REPUBLIQUE DOMINICAINE** HI3T. QSL via ON4IQ. **HQ2, HONDURAS** HQ2W QSL via HR2DMR. **AF-019. ITALIE, ILE LAMPEDUSA.** IG9X (sur 80m). QSL via IK1QBT **KH2, GUAM (OC-026)** KH2/KG6DX. QSL via KG6DX, CBA, <QRZ.com> et sur LoTW. **LX, LUXEMBOURG** LX2A. QSL via Bureau, en direct et LoTW (pas d'EQSL). Page Web : <http://www.lx2a.com> **P3, CHYPRE** P33W QSL via RA3AUU **P4, ARUBA** P40A. QSL via WD9DZV **TC4, TURQUIE** TC4X. QSL via OH2BH. **TO8, MARTINIQUE** TO8Z. QSL via VE3TG **VP2, ANGUILLA** VP2EC. QSL via N5AU **ZP0, PARAGUAY** ZP0R. QSL via ZP5AZL. Site Web : <http://www.qsl.net/cx6vm/ZP5AZL>

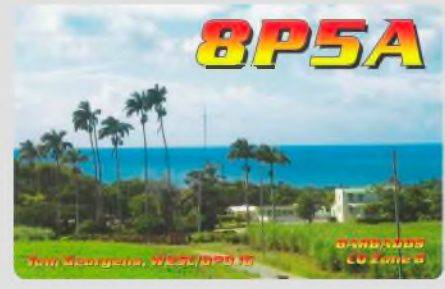

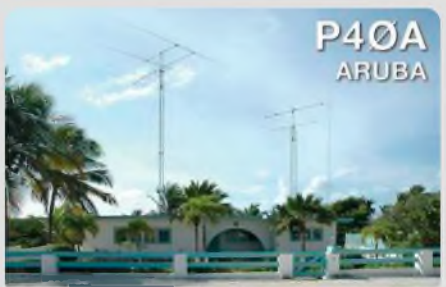

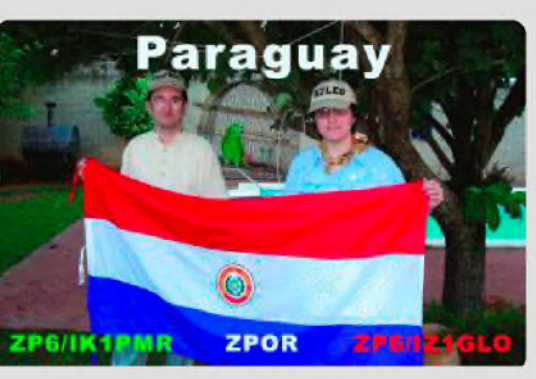

### INFOSDXIEN VRAC

*3DA SWAZILAND - GI4FUM est 3A0DJ*j ' --------"<sup>1</sup> *qu'au 27 octobre.*

*3B7 ST N 3B8FQ est 3B7FQJusqu'au <sup>30</sup> octobre, QSL via K5XK.*

*5Z KENYA - 5Z4/RW1 AU, QSL via K5X*

*7Q MALAWI - GIOIAS est 7Q7HB*j*usq <sup>u</sup> <sup>1</sup> er novembre.*

*8Q MALDIVES - G7COD est <sup>B</sup> et CW du <sup>40</sup> au <sup>12</sup> <sup>m</sup>* j*usqu'au 25/10. QSL via G7COD.*

*9L ILE SHERBRO - 9*<sup>L</sup> *X.<sup>u</sup> squ'au <sup>23</sup> octobre QSL en direct seulement à I2YSB.*

*C5 GAMBIE - <sup>6</sup> OM espaqnols sont 6EA* j*usqu'au <sup>23</sup> octobre. QSL via EA4BT*

*C5 GAMBIE - ON7YK est C56YK*j*<sup>u</sup> u'au <sup>9</sup> novembre QSL via home call.*

*D2 ANGOLA D2EB est actif en SSB/CW. QSL via IZ3ETU en direct seulement ou LOTW.*

*D2 ANGOLA - UAOQMN sera D2 . QSL via RZ3EC.*

*EY TADJIK <sup>I</sup> <sup>S</sup>TAN-F4 EGS. sera 4EGS*j*usqu'à fin novembre du <sup>40</sup> au 10m sur tous les modes.*

*FM MARTINIQUE - F5IRO Freddy sera FM/F5IRO*j*usqu'à fin* j*anvier 2009. QSL via F5IRO.*

*FJ ST BARTHELEMY - <sup>6</sup> opérat rs seront TO5DX*j*usqu'au <sup>28</sup> octobre. QSL via AA4NN.*

*GU GUERNESEY - G3ZAY & G7VJR seront GU3ZAY GU7VJR entre le <sup>31</sup> octobre et le 02 novembre. QS via G7VJR.* F

*KG4 GUANTANAMO* - *KG4WV* et *KG4KL* y sont actifs jusqu'au 21 octobre.

*ILES SUD SHETLAND - SP3G sera HF0POL/LH. QSL via SP3WVL.*

*ILES* SUD SHETLAND - CE9/CE3)/PM y est actif jusqu'à fin novembre. *QSL via CE1 KR. — "* T\* \*

*ST - WB5ZAM est , 8WUysqu'au 30 octobre*

*JD1 MINAMI TORS*a*MA - GXK est JD1BMM du 16 0 au 06/11 .*

#### *KH8 SAMOA US - DL2AH <sup>y</sup> est actif* j*usqu'au <sup>27</sup> octobre.*

*OD LIBAN - F5TLN sera OD5/F5TLN* j*usqu'en février 2009. QSL via F5TLN*

*anniversaire de ON BELGIQUE - call spécial ON50WAA8LAND p 'UBA. QSb via ON6Wb -*

 $\mathcal{P}$  is the matrix of  $\mathcal{P}$ *PJ4 BOUAIRE - PJ4/U0VB, PJ4/K5GS, PJ4/K6AM et PJ4/WK usqu'au* 29 octobre. Ils seront PJ4E au CQWW DX contes

*T31 OENTRAb KIRIBATI - dA8BMK sera T31 BX*j*usqu*'a®*<sup>0</sup> vembre. QSb via dA8BMK.*

*T33 NABA - dA8BMK sera T33ZZ*j*usqu'au <sup>23</sup> octobre. QSb*

*TT TONA <sup>T</sup>*j*usqu'au <sup>1</sup> <sup>8</sup> novembre QSb <sup>4</sup><sup>e</sup> T8 PALAU - JA7RPC et JF7RKV seront T88RP et T88SB* j*usqujaù <sup>20</sup> octobre QSL* via home *call*to and  $\overline{a}$  and  $\overline{a}$  and  $\overline{a}$ 

UR - EM65QM : call spécial pour la célébration du 65ème ann $\frac{1}{2}$ aire de la<br>Fin de l'occupation : pai usqu-au-26-octobre. QSL via UR7QM

*7Sd depui du 24 octobre membre. QSb via Bb9GFB. île aqatt*<sup>i</sup> *- Bb9GFB, Bd8NK, \BF7TT et VU2dOS sero*

*a*dans le même tempe vuzuwz & vuznis seront vu7NRO depuis Kadamat<br>(AS-011). QSL via <u>WUZUWZ</u> *(AS-O*Z*). OSE via*

*VK AUSTRAb*<sup>l</sup> *<sup>E</sup> - VK2bNX et VK2FSN seront QRV <sup>6</sup> mois en OO-233* L /.J iZ Ay iZ Ay iZ Ay iZ Ay iZ Ay iZ Ay iZ Ay iZ Ay iZ Ay iZ Ay iZ Ay iZ Ay iZ Ay iZ Ay iZ Ay iZ Ay iZ Ay iZ A

*VK9W ILE WILLIS -Un qroupe d'opérateurs est VK9DWX jusqu au <sup>27</sup>\*o QSL va DJ2MX.K'^T^*

*- Bb9bB est VP8B*<sup>I</sup> *<sup>F</sup> tout le mois d'octobre. VP8 GEORGIE S*<sup>I</sup>

*VR HONG NON 30 août 2009.*

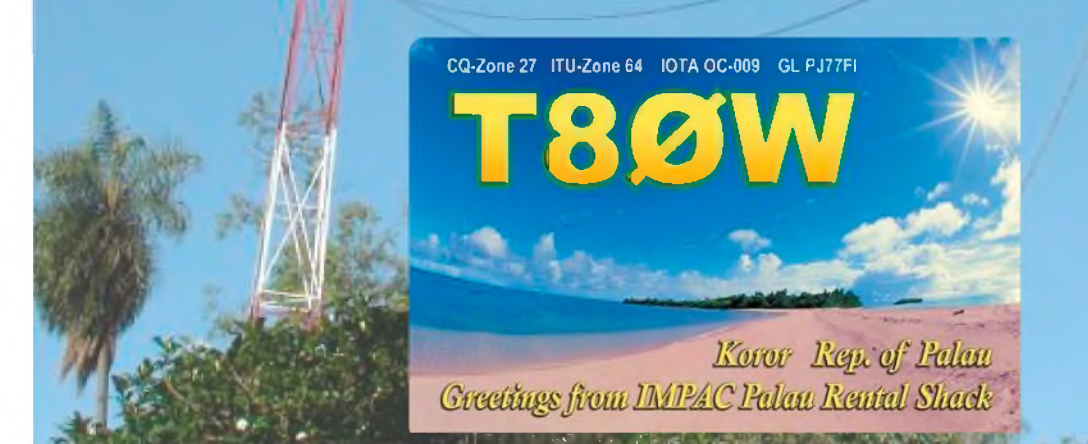

HAM-MAG PAGE 14

*Sobre.*

### L'O.M. de la semaine

#### **Cette semaine, nous vous présentons la station d'un OM SWL F10945 - Sébastien**

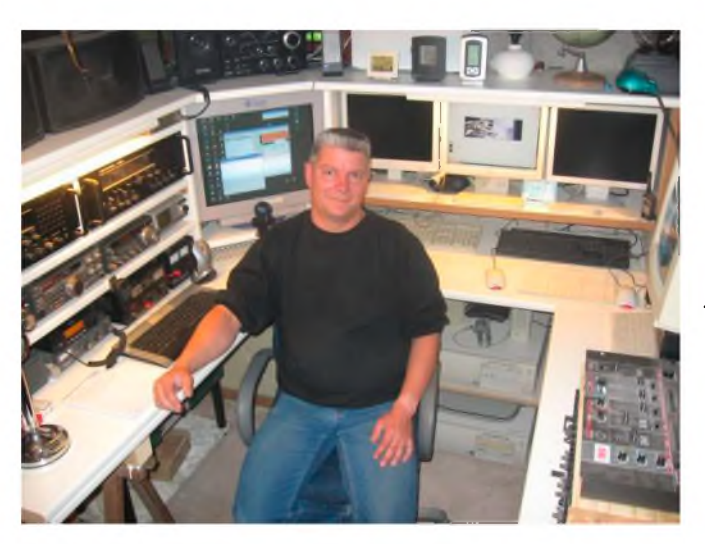

Finalement il était quand même pas mal car je n'avais même pas besoin de tourner le vernier pour capter tout ce qui était à proximité...

Bon !!! et ensuite...J'ai rencontré un copain au collège qui avait un superstar 120 !!!! Alors là, rien que d'y penser j'en ai le coeur qui palpite !!! J'étais toujours fourré chez lui pour le voir discuter avec des inconnus. J'ai appris tout le code Q pendant cette période et plus tard....... Mes parents m'ont offert un superstar 120 pour Noel !!!! Mon plus beau noël... Le début des ennuis avec mes parents... 2 jours après avoir eu mon Merveilleux cadeau de noël, j'ai annoncé à mes parents qu'il

#### **B**onjour,

Je me prénomme Sébastien, j'ai 39 ans. Je pratique la radio depuis l'age de 15 ans. J'ai commencé avec un Talkie Walkie mal accordé qui me permettait de recevoir tout ce qui se trouvait à proximité du canal 11. J'ai commencé à entendre les routiers ; pour mieux les recevoir, j'ai déroulé un fil électrique qui faisait le tour de la maison de mes parents et j'ai scotché le bout sur l'antenne du Talkie... (je devais être accordé sur le 40 mètres). N'empêche qu'avec ma super antenne, j'ai entendu encore plus de routiers et même des taxis et ambulances...

Une véritable passoire ce Talkie Walkie...

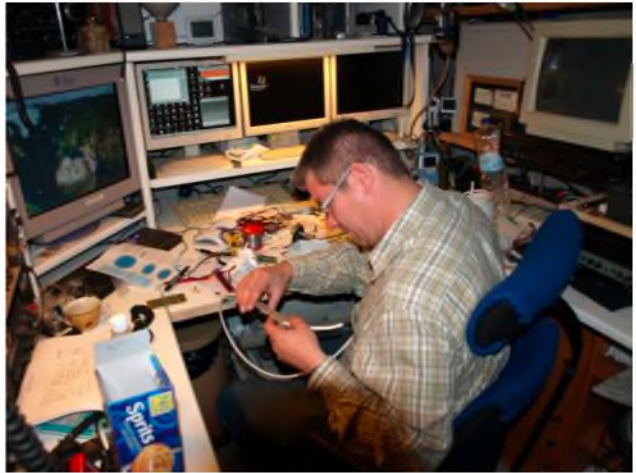

fallait absolument retourner au magasin pour changer ce superstar 120 contre un 360, car j'avais besoin d'avoir la BLU... Ne voulant pas me vexer et surtout ne comprenant rien à mes doléances, ils se sont exécutés pour faire plaisir au petit dernier...

Après avoir eu mon poste flambant neuf Superstar 360... Je leur ai annoncé qu'il fallait une antenne pour que ça fonctionne... Je coupe le développement et j'arrive à la conclusion... J'ai donc eu une antenne Lemm V3 sur un mat de 12 mètres...... Brouillant la télé des voisins, j'ai indiqué à mes parents qu'avec une BT 104, le problème n'existerait plus, j'ai donc eu cette antenne... J'ai continué de brouiller les voisins, mais bon l'idée de la CB est de communiquer, je pouvais donc communiquer avec mes voisins sans qu'ils aient besoin d'investir dans un récepteur spécifique... Une télé ou un poste radio suffisait pour m'entendre !!!

Quand j'ai senti le point de non retour approcher, j'ai décidé d'installer mon 360 sur ma mobylette !!! J'ai été jusqu'à installer une antenne Paris Dakar sur ma mob !!! J'ai commencé à faire du DX, des expéditions... Je ne vivais que pour ça ... Mon frère allait en boite de nuit, moi je restais devant le poste car le SURINAM allait peut-être passer... Pas le temps non plus de faire mes devoirs car si on veut rentrer dans le club des Alpha Tango il faut contacter au minimum 10 pays (je crois...) et si on veut passer en classe 1, il faut 50 pays, donc pas le temps de batifoler avec les filles...

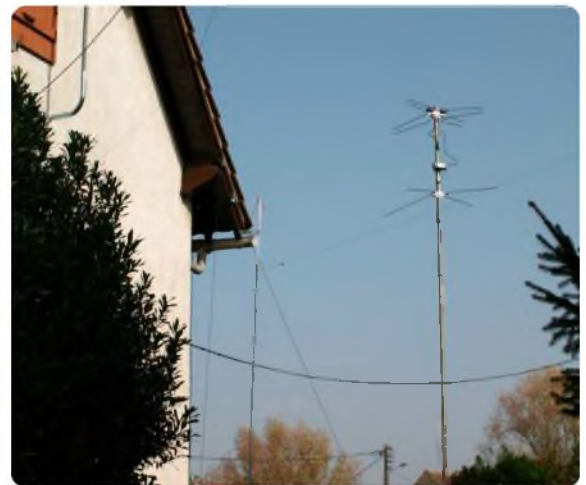

Les filles... Si j'ai quand même dû trouver le temps de draguer (certainement quand il n'y avait pas de proprag) car je me suis marié et j'ai eu 2 enfants... Le tout à fini par un divorce car j'ai continué à m'isoler pour mieux m'ouvrir au monde extérieur... Je faisais de la phonie, du packet du décodage, de la CW... Le Week-end, je fréquentais les club Radio Amateurs ; les vacances étaient sur le thème de la radio... Transmissions avec les copains restés en région parisienne et l'après-midi randonnée pour aller découvrir les relais Radio Amateurs.... Donc DIVORCE... <sup>1</sup> de perdue... <sup>1</sup> de retrouvée, mais cette fois plus trop de radio... Mais la pêche... Excessif !!!

donc rupture !!!!

<sup>1</sup> de perdue... <sup>1</sup> de retrouvée... J'en suis là aujourd'hui !!!! J'essaye maintenant de mêler la radio et ma vie familiale, et c'est dur...

C'est pourquoi je me suis axé surtout sur le décodage de transmissions numériques, SSTV, DRM, FAX, Images satellite, PSK 31 etc. Les ordinateurs tournent sans ma présence et retransmettent sur mon site internet puis sur un forum privé les images que les postes radio ont reçues. J'ai juste à regarder de temps en temps...

Je vous communique l'adresse de mon site internet :

<http://www.laviedelaradio.fr>

**73 à Tous ! sébastien, F10945**

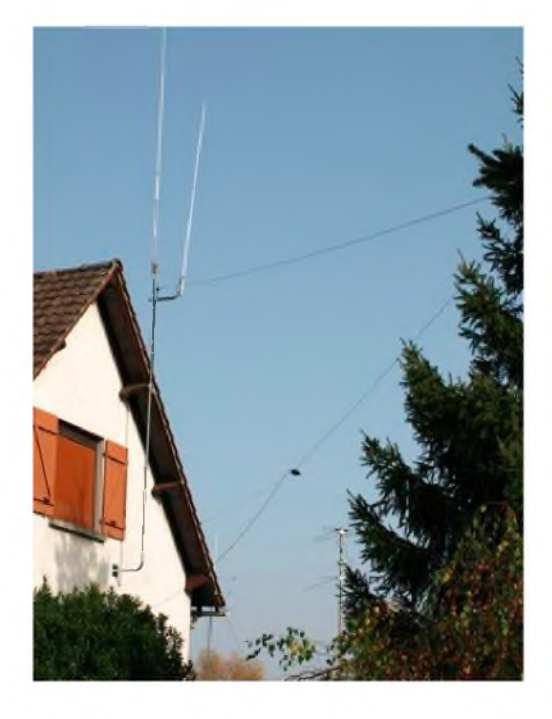

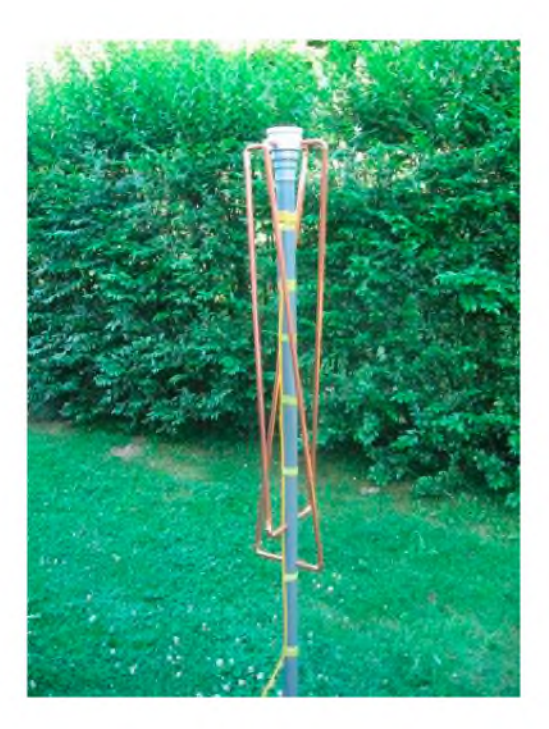

# *BOUFIGO 7*

Bonjour, un petit résumé du laché et recherche de la Boufigo <sup>7</sup> avec les photos.

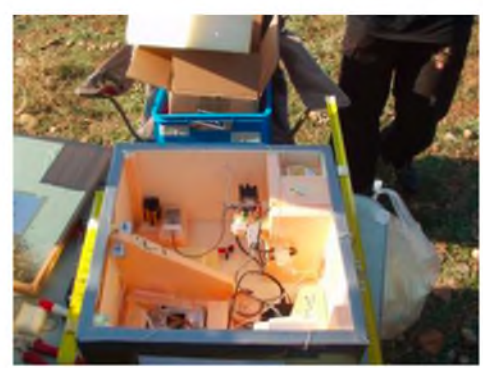

**Samedi 11 octobre 2008**, à l'aérodrome de Salon - Eyguière, dès 7h du matin, les OM's se sont activés à mettre en place le PC radio et suivi de la Boufigo dans l'algéco qui nous est gracieusement prêté par les résponsables du terrain. Déjà la 7ème édition ! une version plus "light" cette fois-ci, c'est à dire sans camescope et ATV mais uniquement des photos . C'est une boufigo dite de transition ...

La mise en place de l'aire de lancement s'effectue normalement , les préparatifs de chaque acteur également jusqu'au coup de 600 donné à l'aviation civile. En effet, on

nous demande de repousser notre lancement à 12h locale au lieu des 10h prévu et ceci à cause de plusieurs sauts de parachutistes prévus . Il faut dire que le WX est superbe, pas de nuages et une température matinale fraiche de 14°C qui atteindra les 25°C dans l'après midi . Nous sommes donc dans l'attente . Deuxième coup de téléphone et lancement repoussé de nouveau à 12h45.

**A 12h59**, enfin, notre boufigo s'envole dans le ciel bleu de provence, son ascension va durer moins de 2h jusqu'à l'éclatement du ballon à 14h54 à une altitude de 29 944 m . La redescente s'effectue au grès des nombreux courants à cette altitude et l'on peut voir sur la carte APRS les nombreux va et viens de la nacelle !

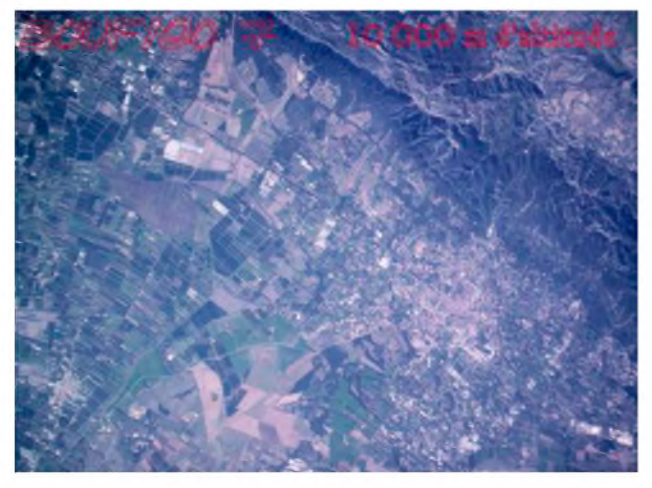

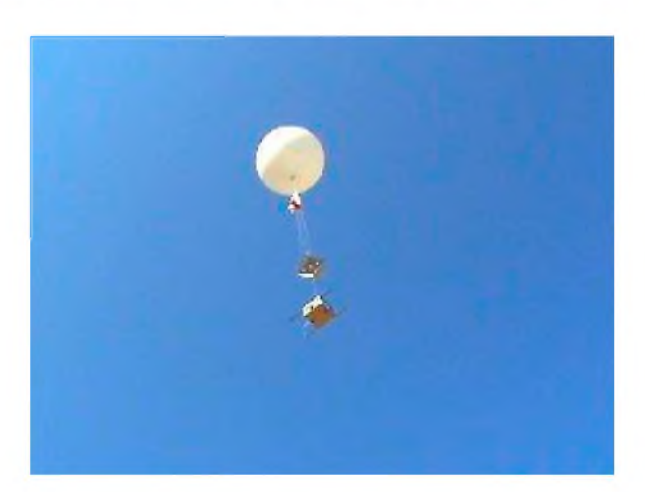

**C'est vers 16h30** que la boufigo 7 a été retrouvée par Gérard F1GUW, dans un verger, accrochée à un arbre fruitier à l'Est d'Avignon (dpt84) .

Les photos sont de **F4ESK** plus une photo (parmi plusieurs centaines) prise de la nacelle à 10 000 m d'altitude .

A bientôt

**73 QRO de Patrice F4ESK**

<http://f4eskpatrice.unblog.fr/> <http://adref13.unblog.fr/>

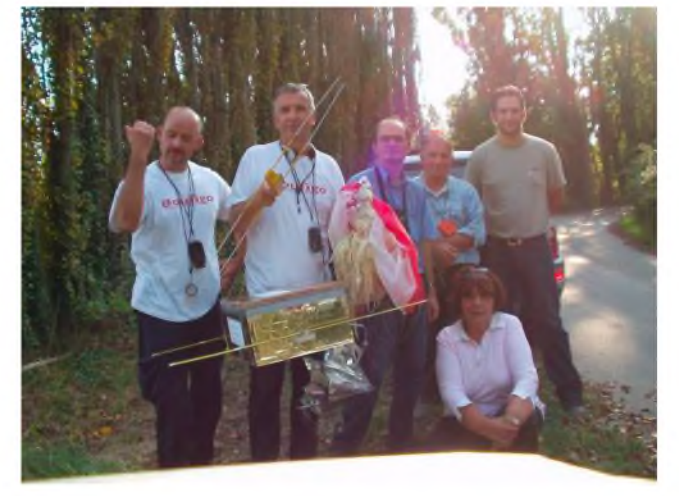

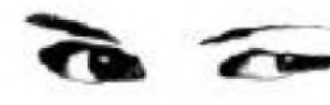

**<sup>L</sup> <sup>i</sup> eu <sup>i</sup> nsol <sup>i</sup> te**

Cette semaine, Jean-matthieu, F5RCT nous présente :

CLIMBACH (Vosges 88)

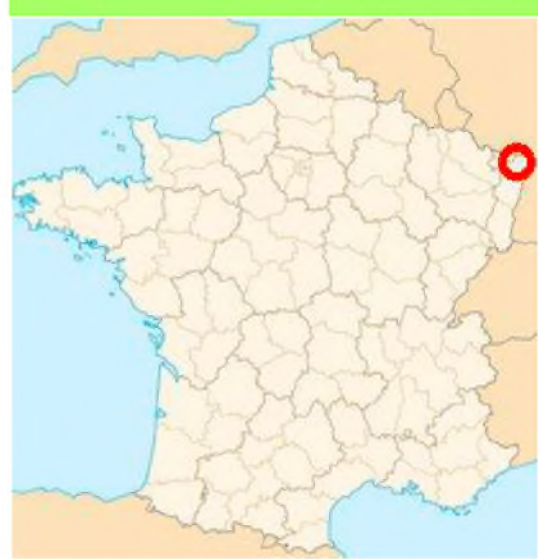

**R**adioamateur depuis près de <sup>20</sup> ans j'ai découvert il <sup>y</sup> a 6 ans ma sensibilité à trouver des sources et ressentir les forces telluriques. L'Alsace était une terre de nos ancêtres les Celtes. Comme en Bretagne, on y trouve des menhirs, des dolmens, cercles de pierres et beaucoup de lieux de cultes qui ont été conquis par le christianisme et transformés en chapelles et églises. Je vous propose ce petit détour dans la forêt Vosgienne du Nord de l'Alsace. Laissez vos radios un instant de côté et vous redécouvrirez vos sensations !

Ce village appartenait à la seigneurie des Puller de Hohenburg jusqu'en 1482, puis aux seigneurs de Sickingen jusqu'à la Révolution Française.

Il est situé au cœur du massif du Hochwald, dans les Vosges du Nord, à une altitude de 355 mètres.

Climbach est une bourgade montagnarde et pittoresque, ceinturée d'une belle forêt de 520 hectares. De Soultz-Sous-Forêts on y accède par le col du Paffenschlick.

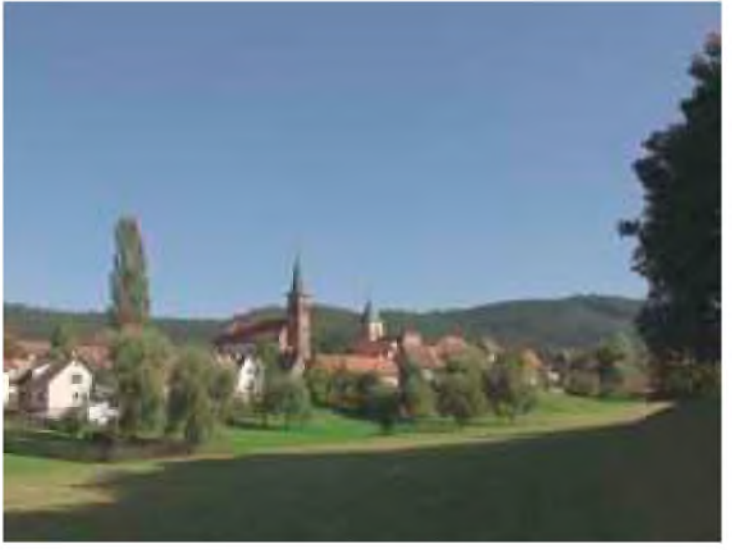

#### **La chapelle KAPPELBRONN et sa source CLIMBRONN**

Les ruines de la chapelle dominent le village. L'histoire de cette chapelle dit que ce sanctuaire chrétien aurait été construit sur un sanctuaire païen et une première chapelle en bois aurait été édifiée par un ermite, Richard, à la fin du XII ou au début du XIIIème siècle. La réputation de sa source, dite Climbronn, pour ses propriétés curatives, fît qu'au Moyen Age le site devint un lieu de pèlerinage. Seule la petite source qui coule au pied des vestiges du sanctuaire est restée célèbre, d'où le surnom du site: Kappelbronn, la fontaine de la chapelle.

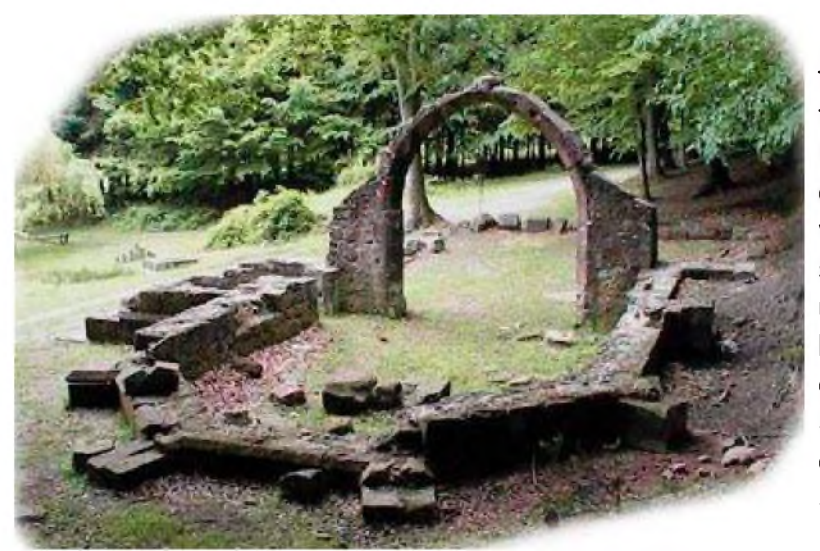

**U**ne deuxième chapelle, en grès rose, fut construite sur le site, un siècle plus tard, par les moines Cisterciens de Pfaffenbronn. La reconstruction fut entreprise au XlV° siècle et ce sont les vestiges de cette époque qui subsistent encore aujourd'hui. Selon une autre version ce seraient les habitants de Climbach eux-mêmes, qui, vivant sous la protection des Seigneurs du Fleckenstein, auraient édifié cette chapelle en l'honneur de Saint Fridolin et de la Sainte Vierge.

Comme par miracle, l'arc triomphal enjambe toujours l'espace et marque le lieu. En revanche toutes les théories s'accordent à reconnaître qu'elle fut probablement détruite au cours de la Guerre de Trente Ans par l'armée Suédoise. Il semble également que c'est à cette époque que les survivants du village, qui se tenait sur les hauteurs, se sont réfugiés à Wingen (commune voisine) et que leur successeurs, protestants, les Seigneurs du Fleckenstein étant devenus Luthériens, s'établirent plus bas dans la vallée à l'emplacement du village actuel. Avec l'introduction de la Réforme dans la contrée, le pèlerinage tomba dans l'oubli et en ruine. Les fouilles ont permis de déterminer que cette chapelle avait une nef de 11,80 m de long pour 8,20 m de large, accolée à un chœur de 7,70 m de long, à l'ouest duquel était accolée une sacristie. Seuls subsistent aujourd'hui l'arc ogival séparant l'ancienne nef du chœur et une partie des murs de la chapelle du XIVème siècle.

Source d'informations : recherche sur google « Climbach » et « pays de Wissembourg » Club Vosgien de Soultz-sous-Forêts / Merkwiller

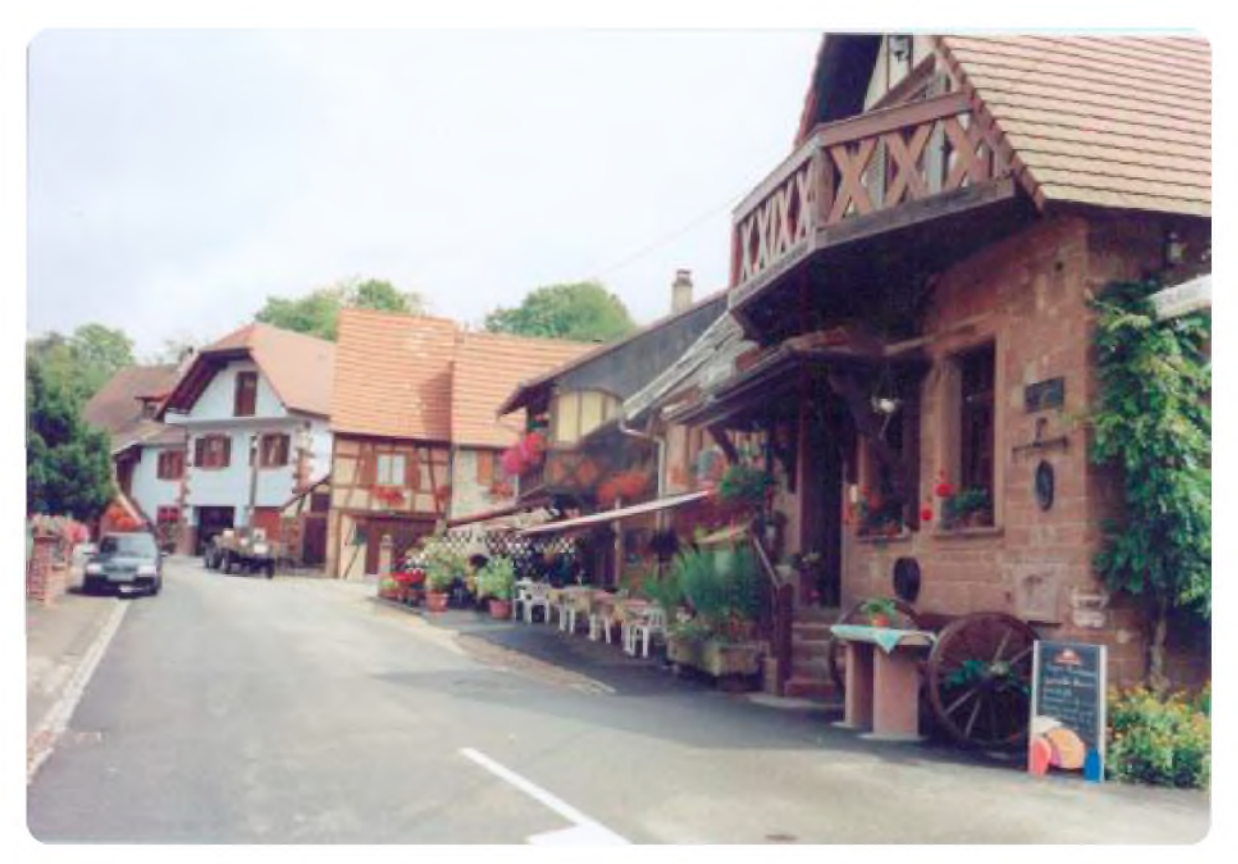

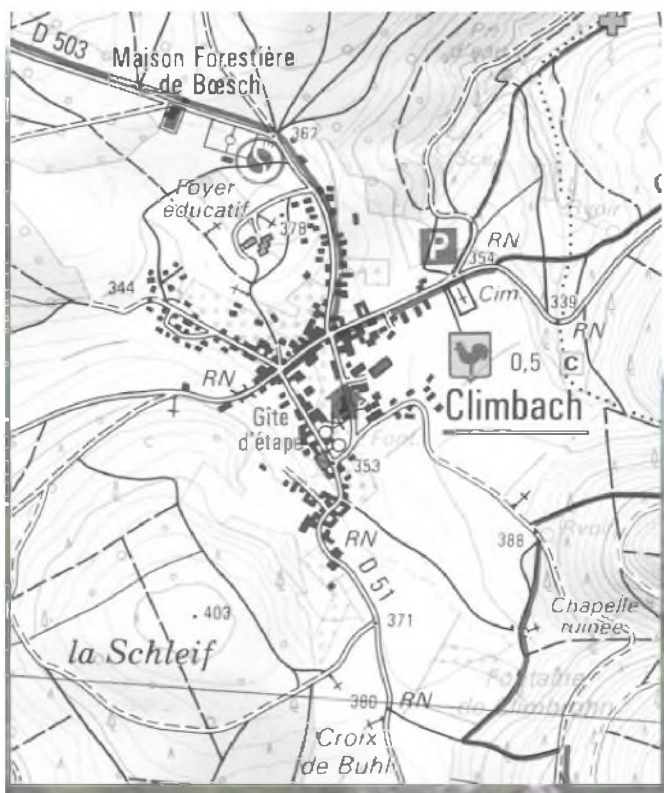

#### Mes impressions :

**Pour accéder à ce lieu, je suis passé par le col du Paffenschlick. La route (D51) qui arrive à Climbach passe par les champs et vergers. La chapelle et la source se trouvent au Sud-Est du village à la lisière de la forêt à environ 10 min à pied. On y accède par le centre du village en remontant la rue derrière les églises qui finit en chemin de terre. Un petit parking se trouve face à un réservoir d'eau enterré, puis prendre le chemin qui descend à la chapelle. Ou bien, au plus court, de la route avant de descendre vers le village, prendre le chemin en face d'un calvaire orné de conifères : Croix de Buhl. A l'entrée de la forêt, c'est à gauche en descendant. L'arrivée à la chapelle est marquée par cet arc de pierre qui tient toujours et semble défier le temps ! Au**

**niveau du cœur, j'ai mesuré une énergie très forte et bienfaisante, la «vibration couleur »** est le vert + m. Le cœur et l'autel sont placés sur un croisement de ravons telluriques. La **source passe sous la nef vers le milieu, quand on reste sur le passage de la source on se sent déséquilibré par le flux. J'y ai déjà initié avec succès des personnes qui ont trouvé pour la première fois la sensation de trouver de l'eau avec une branche formant un** Y **tenu** à l'envers dans les mains.

**En contre-bas, la source a été canalisée et sort par une fontaine. La « vibration couleur » de l'eau de la fontaine est indigo et son énergie fait tourner mon pendule à forte amplitude. Cette eau est douce et très bonne à boire. Un matin, j'ai rencontré les vieux du village faisant le plein de bidons et bouteilles à cette source, ceux-ci remontaient à pied du village par le sentier à travers champs. C'est un bon coin pour y pique-niquer et y passer une après-midi relaxante entre le soleil et l'ombre des arbres. C'est vraiment le bout du monde i** *y y y y y y y y y y y y y y y y y y y y y y y y y y y y y y y y y y y y* I village faisant le plein de bidons et bouteilles à cette source, ceux-ci remont<br>ed du village par le sentier à travers champs. C'est un bon coin pour y pique-ni<br>passer une après-midi relaxante entre le soleil et l'ombre

**En Alsace on prononce à la germanique clim-bar et pas clinbache ou climbac', les consonnes «CH » sont un son R qui vient du fond de la gorge. C'est comme ceux qui disent bac en parlant de Jean-SébastienBACH.**

**F5RCT Jean-Matthieu STRICKER f5rct.jm(at)gmail.com**

**Si vous connaissez un lieu insolite ou si vous voulez décrire votre village, votre région, un monument, un château, etc. Envoyez votre description à Ham-Mag. [ham.france@free.fr](mailto:ham.france@free.fr)**

# ARV 84 Association des Radioamateurs du Vaucluse **31ème Salon Radioamateur** Samedi 8 Novembre 2008 de 9h00 à 18h00

Salle du Château d'eau à MONTEUX (84)

Radioguidage: 22 - 145,650 Mhz 145.550 Mhz 430.200 Mhz +9.4 Mhz

Démonstrations :/ TVA

es Radio Clubs : 55KPO de l'ARV 84 **GKOU du RCN-EG** 

### **Inbreux Exposants**

**Net Occasion** laih

Informations : http://sd84.rsf-boid

<u> Réservations :</u> morrisux-arv84@orange.fr 00 06 24 17 30 16

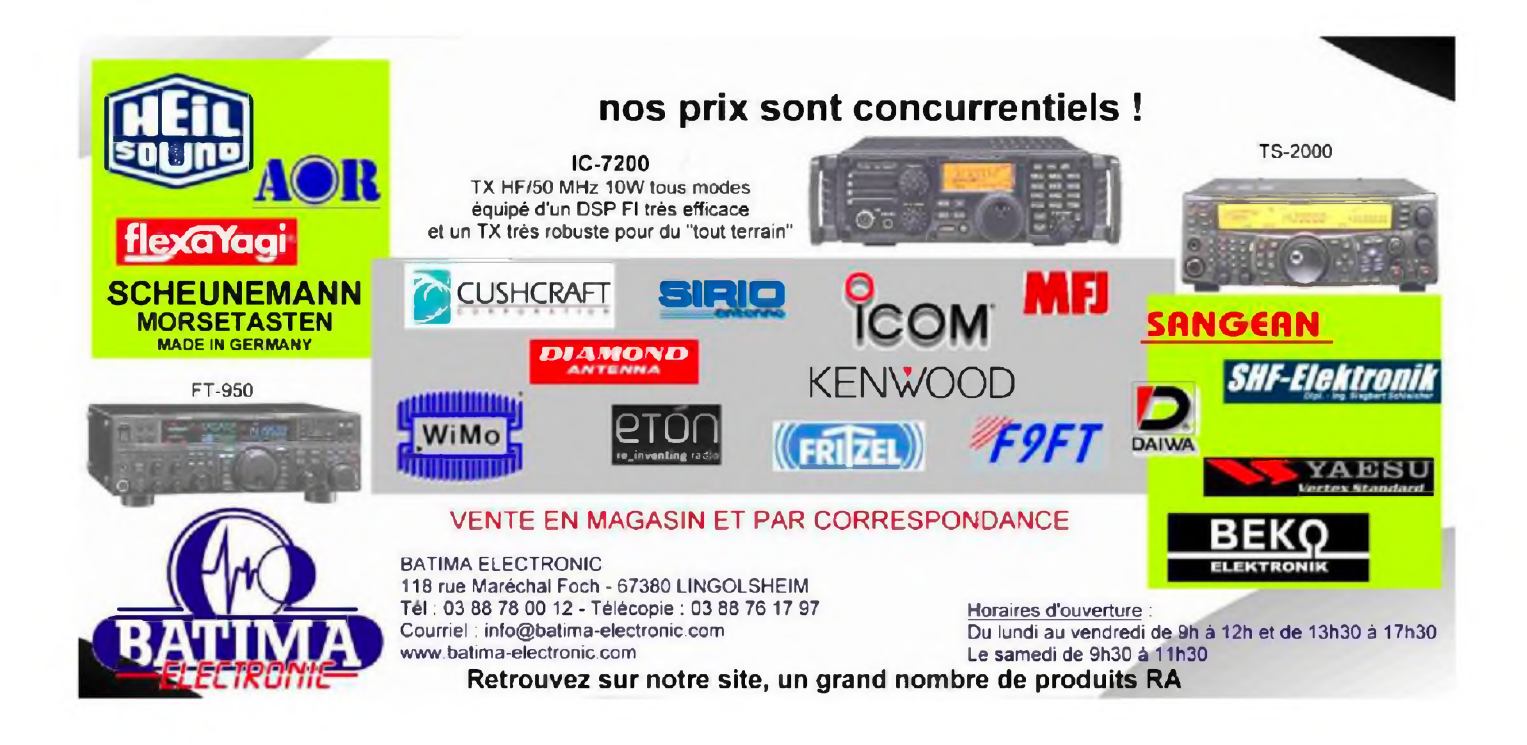

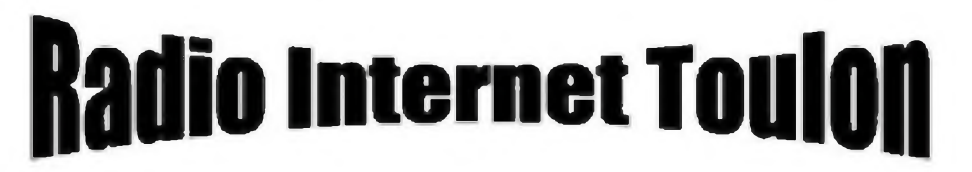

#### **Tout un monde de communication**

**ht tp://wwM .<riihoiitiqiie.com/cntulog>**

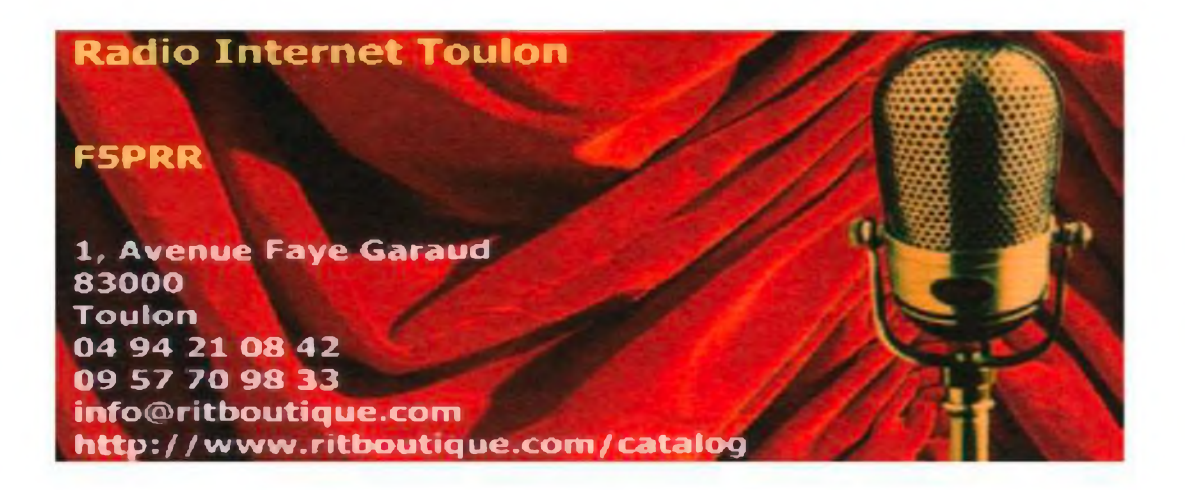

### NOUVELLES DE L'ESPACE! **MAREX-NA ISS SpaceCam 1 Registered to: RSOISS**

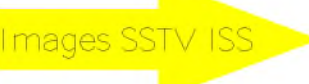

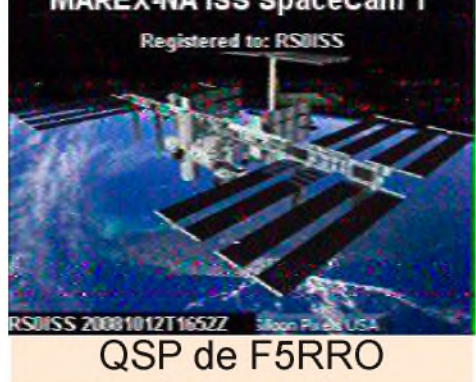

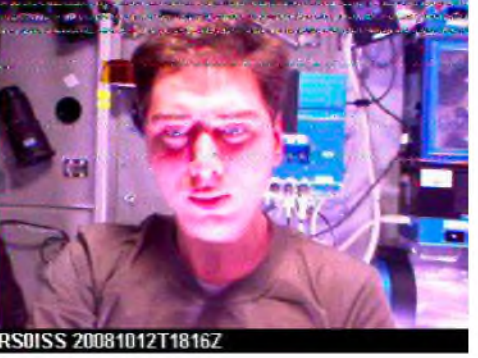

#### **SUITSAT-2 : C'est pour bientôt**

=============================

La communauté radioamateur mondiale se souvient du lancement , le 3 février 2006 , du "satellite " SUITSAT et au point où nous en sommes , au printemps prochain en 2009 , on devrait voir le lancement à partir de la station spatiale internationale (ISS) d'un deuxième satellite reprenant le meme concept tout en l'améliorant.

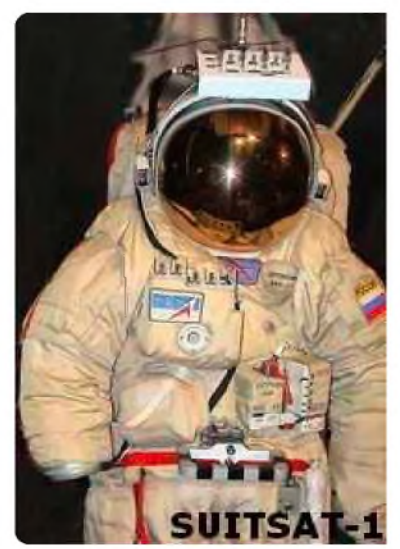

L'idée des satellites SUITSAT germa dans la tête d'un radioamateur russe RV3DR en octobre 2004 lors du congrès annuel de l'association ARISS (acronyme pour Amateur Radio on the International Space Station). L'idée consiste à glisser dans un scaphandre de spationaute ayant fait son temps, divers équipements radioamateur puis à mettre l'ensemble en orbite en le catapultant directement depuis l'ISS lors d'une sortie dans l'espace d'un membre de l'équipage.

Un premier scaphandre qui avait été retiré en 2005 du service actif fut donc utilisé en 2006 pour SUITSAT -1. Un autre devrait l'être prochainement et il sera utilisé pour accueilir SUITSAT 2. A noter que l'espérance de vie des satellites SUITSAT est assez **SUITSAT-1** faible. Suite aux frottements sur les hautes couches de

l'atmosphère, ils retombent en quelques mois sur terre et brulent à une centaine de kms au dessus de nos têtes. La durée de vie est relativement imprévisible. Ainsi SUITSAT <sup>1</sup> (alias OSCAR 54 ) qui selon les prédictions ne devait rester en orbite que 2 à 3 mois tourna beaucoup plus longtemps autour de notre terre. Ce fut seulement le 7 septembre, soit 7 mois après son lancement, qu'il disparut des écrans radar. Cette longévité exceptionnelle fut attribuée à la faible activité solaire en 2006. Faible activité ne dilatant pas autant la très haute atmosphère terrestre et réduisant de ce fait le freinage aérodynamique pour les objets évoluant entre 200 et 400 kms d'altitude. L'équipement qui se trouvait à bord de SUITSAT-1 était relativement simple et se résumait un simple émetteur à piles operant en VHF sur 144.900 Mhz. SUITSAT-1 connu un grand succès qui déborda largement le cadre de la communauté radioamateur mondiale. L'expérience fut relayée par de nombreux médias du monde entier et des milliers d'internautes se connectèrent sur le site internet de SUITSAT qui enregistra plus de 9 millions de visites pour le seul mois de février 2006 .

Aux dernieres nouvelles il semblerait que ce serait non pas <sup>1</sup> mais 2 scaphandres bourrés d'électronique opérant dans les bandes amateurs qui seraient lancés en 2009. Une équipe américaine travaille depuis 2006 sur le projet sous la houlète de Lou McFadin (W5DID). Cette équipe a été récemment renforcée par l'arrivée d'autres amateurs chevronnés comme Tom Clark K3IO et elle fera le point de l'avancement du projet lors de l'assemblée générale de l'AMSAT USA en octobre prochain. Une autre équipe coté russe avec à sa tête Sergue Sambourov travaille depuis plus récemment sur un projet équivalent (projet RadioSkaf ) avec des étudiants d'une université moscovite. Pour les deux projets les équipement seront alimentés par des panneaux solaires permettant un fonctionnant de plus longue durée. Le projet russe prévoit l'implantation de plusieurs microcaméras retransmettant des images de la terre alors que le projet US met plus l'accent sur le test de nouvelles technologies comme un transpondeur SDR (Software Define Radio ) ou les fonctions de décodage se font par voie logicielle . La décision de procéder à ces exprériences avait été prise en 2006 dans la foulée du lancement de SUITSAT <sup>1</sup> et le lancement de ses successeurs aurait du avoir lieu dès fin 2007, mais le retard pris dans les programmes de l'ISS a conduit à repousser la durée de vie des scaphandres et à reporter à 2009 la mise en œuvre des lancements SUITSAT .

#### **VOTRE NOM DANS L'ESPACE**

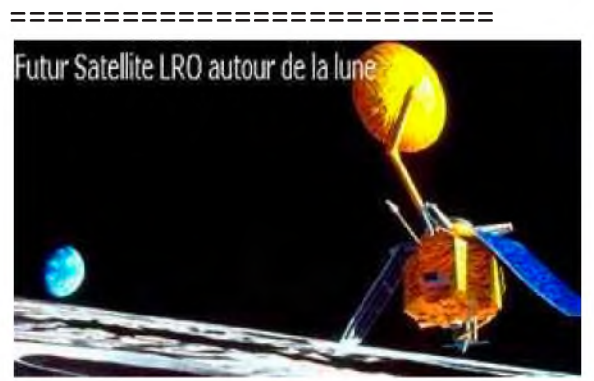

Il est important pour les agences spatiales des différents états ou communautés de se faire connaitre au maximum du grand public afin de ne pas se faire amputer leurs crédits de recherche par les politiques en charge de la répartition de "l'argent des contribuables". L'agence spatiale américaine a toujours eu un service de communication très actif. Elle a ainsi lancé cette année une campagne visant à permettre au grand public (américain et autres) de

laisser son nom et des messages sur différentes sondes spatiales qui seront prochainement lancées. Une des dernières opportunités qui sont ainsi offertes concerne le Lunar Reconnaissance Orbiter (LRO) qui sera satellisé autour de la lune et la sonde KEPLER qui est la première mission de la NASA capable de détecter des planètes comparables à notre terre et susceptibles d'abriter des organismes vivants. Pour laisser votre nom sur le LRO , désolé c'est trop tard , la date limite était fin juin 2008 mais vous pouvez vous rabattre sur la sonde KEPLER pour laquelle la date de fin de prise des noms est fixée au <sup>1</sup> novembre 2008. Pour cette derniere, il suffit de vous connecter au site dédié (adresse <http://namesinspace.seti.org/>). .Vous pouvez non seulement indiquer votre nom mais aussi laisser un message (pas plus de 500 signes) indiquant pourquoi vous jugez important cette mission de quête de formes de vies dans l'espace. L'ensemble des données ainsi recueillies sera gravé sur un DVD qui sera mis à bord de la sonde KEPLER qui devrait etre lancée en orbite autour du soleil en février 2009 .

#### **CONGRES AMSAT USA**

#### ======================

Comme chaque année à pareille époque se tiendra le congrès de l'association AMSAT USA qui aura lieu cette année à Atlanta en Georgie les 25 et 26 octobre 2008. On y fera la point sur les différents projets de satellites amateurs en gestation. On y parlera bien sur du satellite EAGLE pour lequel de plus en plus de voix commencent à s'élever contre la lenteur de sa réalisation et sur la facon dont l'argent collectée de par le monde alimente le projet. Les representants de l'AMSAT DL feront le point sur le satellite PHASE 3E , un satellite à orbite fortement elliptique qui n'a toujours pas de date ni de lanceur attitré .

Leur objectif est de terminer le satellite avant la fin de l'année 2008. Après en effet, ils ne pourront plus disposer du laboratoire où il est présentement assemblé. L'état d'avancement du projet SUITSAT -2 sera présenté par l'équipe qui en a la charge. Contrairement à ce qu'avait réalisé l'AMSAT UK lors de son congrès fin juillet 2008, il ne semble pas prévu de diffuser en direct sur internet les présentations et les discussions. Cette facon de faire avait été particulièrement appréciée par la communauté radioamateur mondiale qui en avait eu vent.

Grâce aux bonnes relations de l'AMSAT UK avec le British Amateur Television Club on pouvait voir directement chez soi les presentations en direct en se connectant au site <http://www.batc.tv> et même poser des questions. Si vous voulez en savoir plus sur le contenu des presentations du congrès AMSAT USA, il vous faudra acquérir les actes du congrés en vous connectant sur le site <http://www.amsat.org>

#### **UNE AUTRE APPLICATION DU GPS**

#### =================================

Il est loin le temps où le GPS était uniquement utilisé par les militaires US afin de les guider dans des zones inconnues. Les services marketing des différentes sociétés impliquée dans la fabrication de GPS grand public ne sont pas à cours d'idées pour trouver de nouvelles applications afin de déveloper leurs ventes. Une des dernières consiste à proposer un GPS pour animaux de compagnie ! D'après des études dignes de foi, il se perdraient près de 10 millions d'animaux de compagnie par an rien que pour les USA. Une bonne partie d'entre eux sont retrouvés après un laps de temps plus ou moins long. Depuis quelques mois une société américaine (la société ZOOMBAK) propose un localisateur permettant aux propriétaires d'animaux domestiques de savoir exactement où ils se trouvent. Le boitier est à la fois compact et léger (environ une centaine de grammes) et peut être porté par l'animal sans le géner. Il en coute 200 dollars US pour l'acquérir. Le boitier envoie de facon périodique la position par radio. L'information est captée par un réseau de stations pour le moment réparties sur les USA qui la retransmettent à la demande sur le réseau internet. Le propriètaire voulant savoir où se trouve son animal doit se connecter au site internet de la société pour le savoir. L'abonnement à ce service lui coutant 10 \$ par mois. Le service permet un grand nombre d'options comme par exemple d'etre prevenu automatiquement par teléphone si l'animal s'aventure à l'exterieur de zones prédéfinies à l'avance

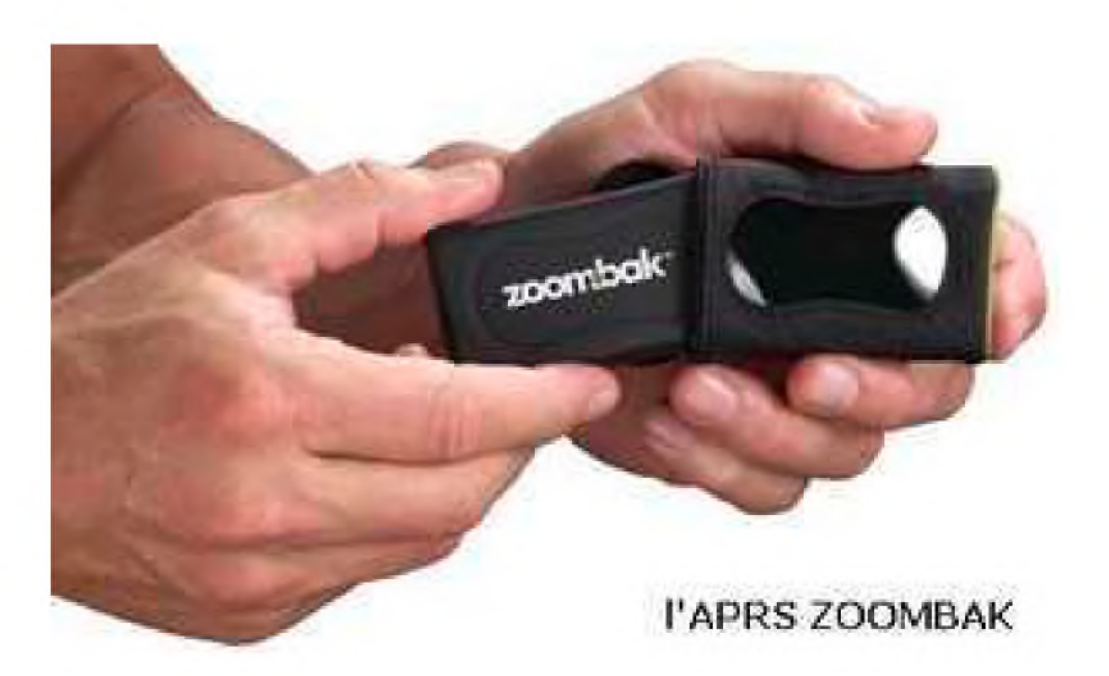

Le principe, on l'a compris, est assez voisin de celui mis en oeuvre dans la communauté radio amateur pour le système APRS (Automatic Position Reporting System ) qui permet à tout un chacun de localiser une station radioamateur n'importe où dans le monde. Pour le moment, les concepteurs des logiciels utilisés par les amateurs n'ont pas été aussi imaginatifs que ceux de la société ZOOMBAK mais le service est totalement gratuit .

Le système commercialisé par la sociét ZOOMBAK n'est pas le seul disponible actuellement La société GARMIN commercialise un système un peu identique surtout à destination des chasseurs qui peuvent ainsi connaitre exactement où se trouvent leur chiens. Ces derniers sont équipés d'un petit boitier (boitier DC 30) envoyant par radio leur position. L'information est captée par un récepteur (Astro 220 ) en la possession du propriétaire de la meute qui peut ainsi suivre jusqu'à 10 chiens à la fois. Le rayon d'action du systéme est de l'ordre de 5 km en terrain dégagé. L'information apparait sous forme catographique sur le recepteur Astro 220, sa fréquence de rafraichissement pouvant être choisie par l'utilisateur. Les colliers portés par les chiens comme le recepteur détenu par leur maitre sont alimentés par de simples piles électriques assurant une autonomie proche de 24 heures. Une fois la saison de chasse terminée, le recepteur ASTRO 220 peut etre utilisé comme un GPS standard en changeant simplement la carte mémoire l'equipant. Chaque collier émetteur coute 200 US\$ et le récepteur ASTRO220 environ 650 US\$.

Curieusement tous les systèmes de localisation sont très diversement percus par ceux qui les utilisent. Dans le domaine professionnel, pour localiser une flotte de camions ou de bus par exemple les systèmes sont souvent mal percus par les usagers et plus considérés comme un système de flicage qu' une aide véritable. Cela n'est pas le cas dans le monde radioamateur avec le système APRS ou c'est l'utilisateur lui même qui , de son plein gré , s'en dote de facon à rendre public le moindre de ses déplacements. Il faut dire aussi que le système APRS dispose de fonctionnalités interessantes comme par exemple la possibilité d'envoyer des messages. Il est peut être aussi possible que le développement du système APRS chez les radioamateurs soit favorisé par les Y.L .qui peuvent ainsi suivre à la trace leur O.M. de conjoint !

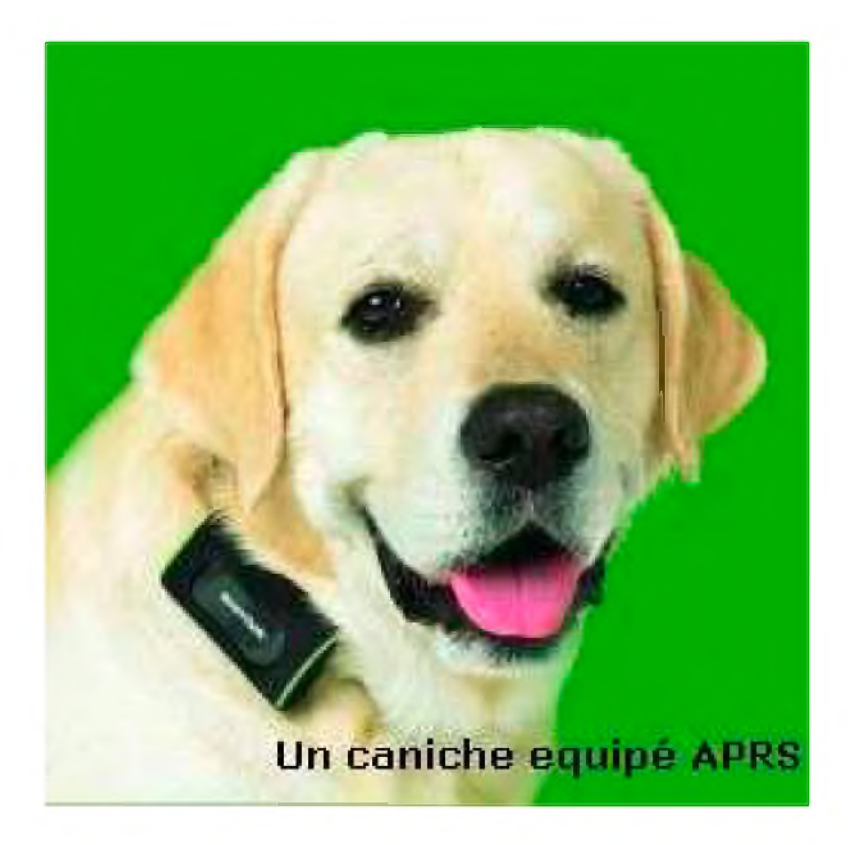

**Bernie de F6HQY nous propose sur un ton comique et incisif, une nouvelle concernant notre monde radioamateur. A prendre au second degré, cette nouvelle en plusieurs parties s'intitule :**

### **CHATEAU FOIREUX (3ème partie)**

#### *Toute ressemblance avec des personnages existant ou ayant existé est fortuite et involontaire de l'auteur.*

**J**acques appela Cédric – pourquoi lui ? – une quinzaine de jours plus tard :

- Salut garçon, j'ai une bonne nouvelle : j'ai trouvé le château à activer. Ça n'a pas été sans mal, il a même fallu que je téléphone au gros Paul et Dieu sait qu'il n'est pas facile à joindre, depuis sa retraite, il est toujours en vadrouille quelque part ! Enfin, il m'a tout expliqué, je sais tout ce qu'il faut savoir...

- Ha... Voilà une bonne nouvelle, je me demandais si cette histoire n'allait pas tomber à l'eau. Alors, c'est quel château.

- Hé bien, comme je te l'ai dit, ça n'a pas été facile à trouver. En fait, il y a relativement peu de châteaux dans le secteur et tous ont déjà été activés par des gars d'autres départements. Et on ne le savait même pas, je le note au passage. Je sentais mal cette affaire lorsque je me suis souvenu de l'endroit où je passais mes vacances quand j'étais gosse, dans le sud du département. Il y avait à côté de la ferme de mes grands parents une espèce de bâtisse en assez mauvais état, et tous les gens du village l'appelaient «le Château». Tu te rends compte ? - Oui, dis donc, c'est un coup de bol ! Mais c'est vraiment un château ?

- Tout à fait, je me suis renseigné à la mairie et ils m'ont confirmé le fait. J'y vais d'ailleurs samedi pour rencontrer le propriétaire, un original à ce qu'il paraît...

- On dirait que ça se présente plutôt bien, non ? Au fait, il s'appelle comment ?

- C'est le Château Foireux.

- Ha ha ha ! C'est une blague !

- Pas du tout ! Arrête de rigoler. Il s'appelle comme ça car il paraît que c'est à côté de lui que se tenaient les foires aux bestiaux en 1800 et quelques.

- Ha ha ha...Je le crois pas !

- Ecoute : foire / foireux... C'est du vieux français ça. Arrête d'avoir l'esprit mal tourné !

- C'est plus fort que moi... Désolé. Bon, tu nous tiendras au courant ? Pour ma part, j'ai l'antenne, le coaxial et même le coupleur. Par contre, il n'est pas très QRO, alors, avec l'ampli d'André...

- Ne t'inquiète pas, on s'arrangera. Bon, je téléphone à André pour lui raconter où on en est, fais donc la même chose pour Robert.

- OK, je m'en occupe de suite. Tiens nous au courant.

- Pas de problème, j'appellerai dimanche ou lundi. Bye.

- Bye...

Cédric raccrocha, songeur. Il ne savait que penser de cette activation mais bon, Jacques était chaud comme une baraque à frites, c'était suffisamment rare pour être remarqué. Peut être que cette activité allait arranger les affaires de la section ? Allez savoir, avec les radioamateurs, tout était toujours possible. Même le meilleur.

Il reprit le téléphone pour appeler Robert qui, comme on pouvait l'imaginer, lui ricana au nez. Cette histoire d'activation de château lui paraissait toujours aussi stupide mais bon, il avait déjà prévu le déjeuner et, faute de QSO, personne ne mourrait de faim. Ni de soif d'ailleurs.

Jacques, toujours aussi excité, appela tout le monde le dimanche soir et fixa rendez vous à la fine équipe en son domicile le mercredi suivant. « Il faudra être là sans faute ! ».

Tout le monde avait promis et tout le monde était là ce fameux soir, confortablement installé dans la salle à manger en acajou verni de Jacques. Il y avait des napperons faits au crochet sur le buffet qui supportait aussi une diane chasseresse en plâtre, et des canevas – style biche effarouchée sortant du sous bois mordoré - sur le mur qui faisait face à Cédric. Manifestement, Jacques aimait le style Louis Caisse. Ils étaient en train de siroter une Chartreuse – Robert en était déjà à sa deuxième : ça se boit tout seul ce truc ! – quand Jacques décida de passer aux choses sérieuses :

- Bon, mes amis, je peux vous dire que l'affaire se présente de mieux en mieux. Nous pouvons d'ores et déjà fixer une date !

- Tu as pu rencontrer le proprio des lieux ? Qu'est-ce qu'il en pense ?

- Comme je te l'avais dit, André. Le gars s'appelle Ambroise Paré du Scalpel – un vrai noble donc - et il est d'accord pour qu'on s'installe une journée dans la cour du bâtiment. Il <sup>a</sup> tiqué un peu au début mais, après quelques verres, pas mal de verres même, il m'a donné son accord... - T'aurais dû m'envoyer à ta place, fît Robert, quelques verres de plus et il nous laissait entrer dans son salon...Je te l'aurai plié en quatre, ton Vicomte ! Ce ne serait pas le premier soiffarc que je couche.

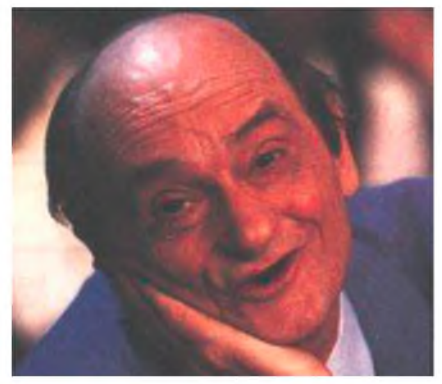

- Pour ça, on te fait confiance. Mais il ne faut pas abuser, j'ai d'ailleurs le sentiment que ce type, tout noble qu'il est, est un drôle de client, un original même. Vous verrez, il ressemble un peu à Sim. En plus cradingue.

La soirée se poursuivit dans une atmosphère bon enfant, la Chartreuse coulait dans les verres pendant que Rolande, la femme de Jacques, servait une tarte aux pommes de sa fabrication. Des décisions furent néanmoins prises et Jacques nota sur un papier qui était responsable de quoi, une sorte de checklist en fait. Quand fût évoqué le point du déplacement,

personne n'avait l'air très chaud pour prendre sa voiture. René débloqua la situation d'un commentaire définitif :

- Dis donc, André, tu ne viens pas d'acheter un Scénic neuf ?

- Neuf, justement, et j'aimerais bien qu'il le reste !

- Arrête, on fera gaffe. Et puis ça va le rôder un peu ton tacot, parce que ce ne sont pas les dix kilomètres que tu fais par semaine qui vont le dérouiller ! On va te le faire respirer, ton Scénic, en plus il y a plein de place là dedans, c'est idéal pour une activité OM !

André faisait un peu la gueule mais bon, l'autre n'avait pas complètement tort. Il en serait quitte pour passer au Lavomatic dès le lendemain de l'activation.

Rendez vous fût enfin pris pour le deuxième samedi d'octobre, les opérations devaient démarrer à neuf heures pétantes, Jacques avait insisté sur ce point car il caressait le projet de faire un score digne d'impressionner Betty, la présidente du REFU qui, il faut bien le dire, lui avait tapé dans l'oeil. Chacun opina du chef, souhaitant in petto qu'il fasse beau temps histoire de profiter au moins du pique nique à défaut d'autre chose.

Sur le pas de la porte, Cédric demanda : « Au fait, c'est quel numéro DFCF ? ». Jacques sortit un papier de sa poche et fit : « C'est le DFCF 98-012 ».

(Note de l'auteur : vous ne croyiez quand même pas que j'allais prendre un département qui existe ! Il y a tellement de malfaisants prompts à prendre la mouche...)

A suivre...

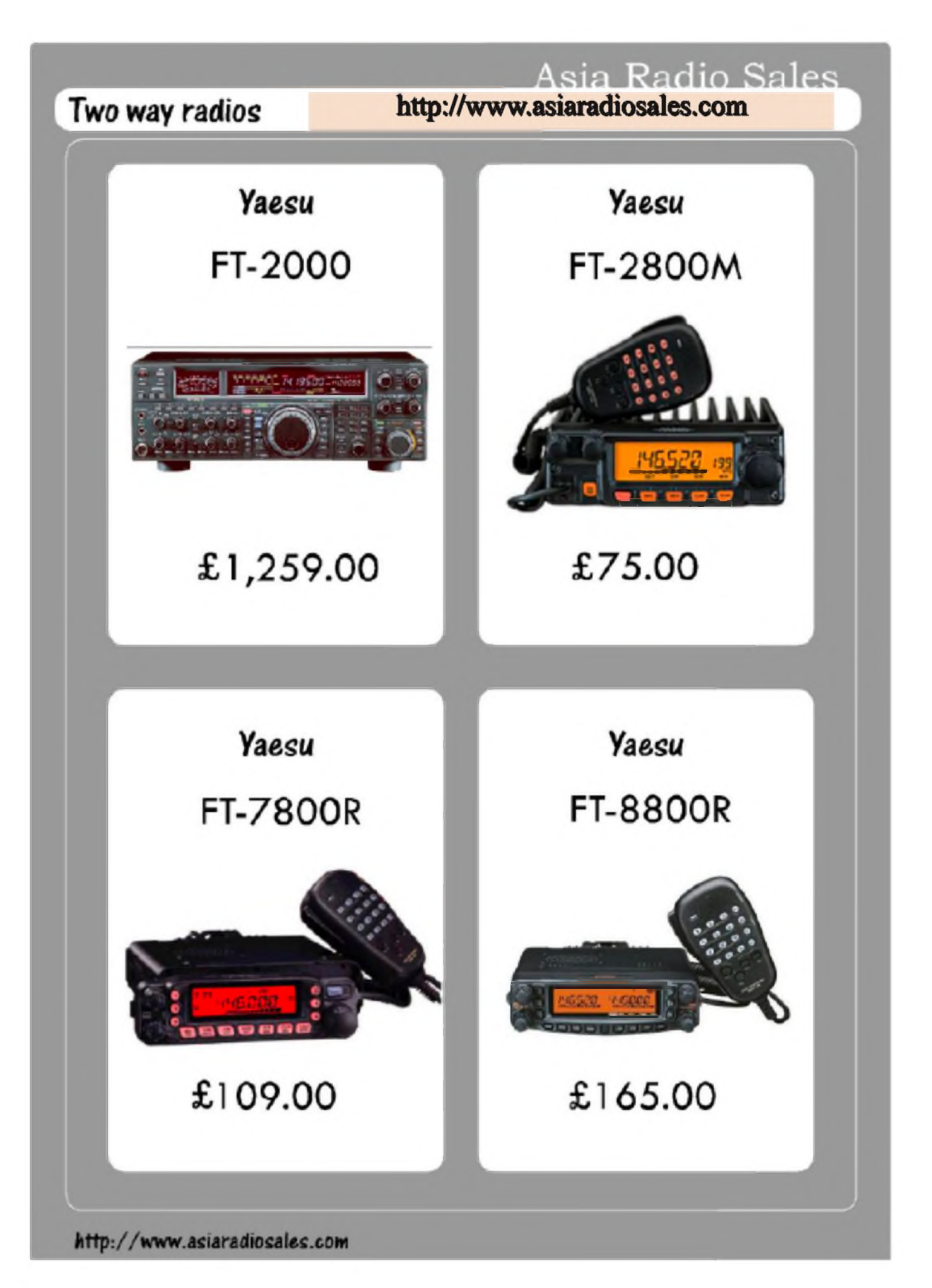

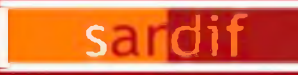

**Boutique virtuelle sur [www.eardif.com](http://www.eardif.com)**

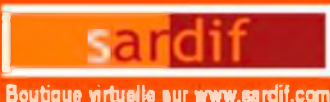

OUT THE SALE OF LA GARE RER - BP 35 - 95206 SARCELLES CEDEX<br>CENTRE COMMERCIAL DE LA GARE RER - BP 35 - 95206 SARCELLES CEDEX<br>Tél. 01 39 93 68 39 / 01 39 86 39 67 - Fax 01 39 86 47 59 *SARDIF, IMPORTATEUR SPE EN FRANCE*

**Sarcelles** 

#### **AMPLIFICATEUR LINEAIRE 1K-FA 1KW FULL AUTOMATIQUE A TRANSISTORS**

**KIN** COL

ь

**HERRICAN** 

**LE PLUS COMPACT DU MONDE !** 28 <sup>x</sup> <sup>14</sup> x 32cm (connecteurs inclus !) • Poids : environ 20kg **Alimentation et tuner automatique intégrés ! LA TECHNOLOGIE LA PLUS AVANCÉE !**

**- 2 processeurs sont utilisés dont un dédié à la ¡onction avec le transceiver (CAT) - Circuit de sortie en Pi-L - Plus de 13000 lignes logiciel qui permettent d'obtenir des performances introuvables sur le marché !**

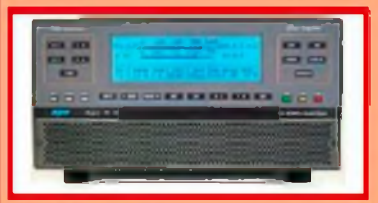

#### **FUU AUTOMATIQUE**

**- Connection facile avec les émetteur. Yaesu, Icom. Kenwoaf. Elecioft, fenlec. flenod», avec pose en charge diecte des bandes, antennes, et accotd - Performances identiques avec doutes marques d'émetteur,. vote avec des postes de conshucton OM - Seule action nécessaie de l'opêiateu bougei le vemtei de son êmetteu ! 1<sup>1</sup>**

#### **LARGE COUVERTURE EN FREQUENCES (ouverture de 18 0 50MHz. WARC indus!**

**PUISSANCE M SORTS • <sup>1</sup> TW PFP de sotte SSB, 900 W PFP de sorte (W (typ.); 700 <sup>W</sup> PtP de sorte su 50MHz (typ.) • Pas de temps de chauffe l'ompfi est utilisable dès la**

#### **mise sous tension »(Mît D'ACCORD AU1OMATIQUE INTEGREE • Posstiité <sup>d</sup>'accorder d'un ROS de 3/1 en HF et de 2.5/1 en 50MHz**

- **• Posstàte de commutation outomaôqw su 4 antennes** différentes (connecteurs **\$0239)**
- **• Jusqu'à 2 antennes su la même bonde**
- **(ondten d'occoid, de bandes ou d'antennes changées en 10 mflnecondes<sup>1</sup>**
- **- PossMte de passai les conàhons d occoid, de bandes ou d'antenne en position 'STAND BY"**

#### **HAUT NIVEAU M GAIN (UDB)**

**lôisque l'ampkkateu est en fonction, le mveou d'entrée est outomaRquunent réglé [ai une commande ALC. si l'amplificateur est en STANDBY. l'exafaten tepasse automatiquement a son mveou manmuni**

**SORTIE A FAIBLE DISTORSION • Relation image de moins de -SOdB DisRoton de 3eme «dre (test 2 tonoltes) de 36db typ**

#### **PROTECTION INTEGRALE**

**• Protection contie les focteus sununts température survofloge. surtension, SWR, puissance réfléchie, tension d'occord RF minimale. Overdrive**

**Les valeus des patomèhes ci-dessus sont contrôlées en permanence**

#### **• Double contrôle des paramètres**

- **\* Pai des crcuI<sup>s</sup> Hardware**
- **\* Pot voie logvrielle**

#### **OPERATION FUll RREARIH (QSK) NIVEAU SONORE LIMITE**

**- èqupé de 7 ventilateur. 0 faible brut**

**- Niveau sonate de 39dBo avec venldotion moxmole**

#### **ALIMENTATION INTEGREE**

**■Aimentotnn 230/215/ 200/ <sup>115</sup> /llOVoc - Quelle que soit la tension d'abmentahon. le mveou de puissance de sortie ne change pas**

**LARGE AFFICHEUR LCD RETROECLAIRE De nombreuses infcvmalions liguent su l'afficheur Niveau de pussonce de sortie en W, V po, I pa, pussonce**

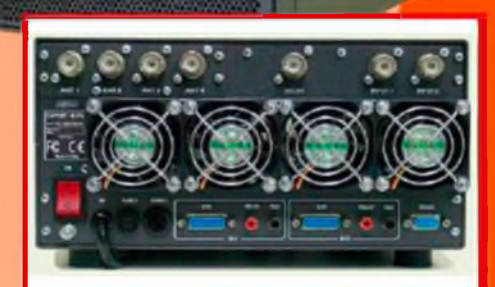

--

**PORT RS2Î2 POUR CONTROLE VIA TRANSPORT FACILE**

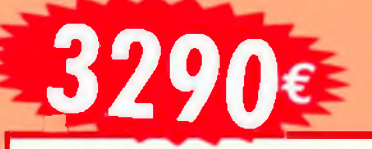

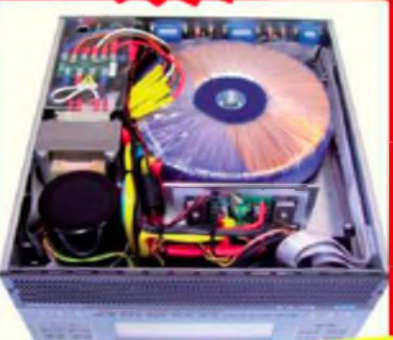

**lefléchie en W** pep, Power gan.<br> **leftechie en W** pep, Power gan. lemperchan (°C, °F), SWR. **Franco de port France meu diponeau de** 

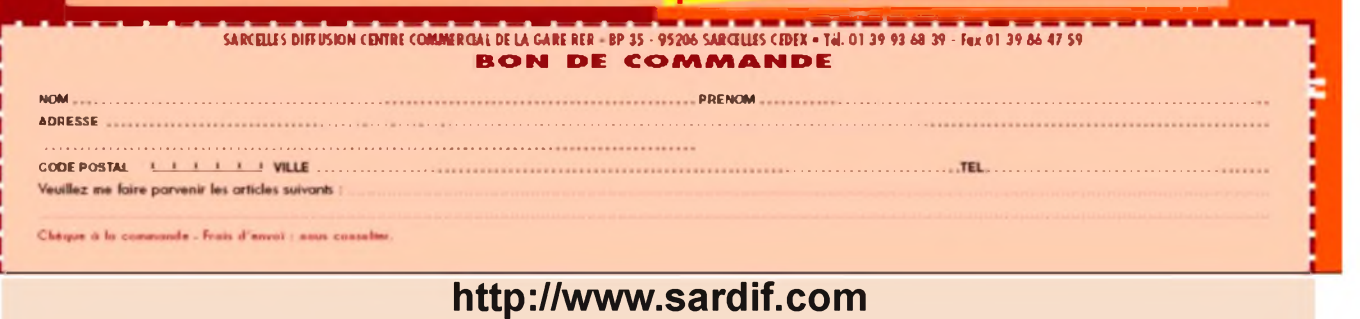

Ţ  $\frac{8}{2}$ 

### *<sup>C</sup>OMI<sup>C</sup><sup>S</sup>* <sup>H</sup>A<sup>M</sup> La rubrique détente

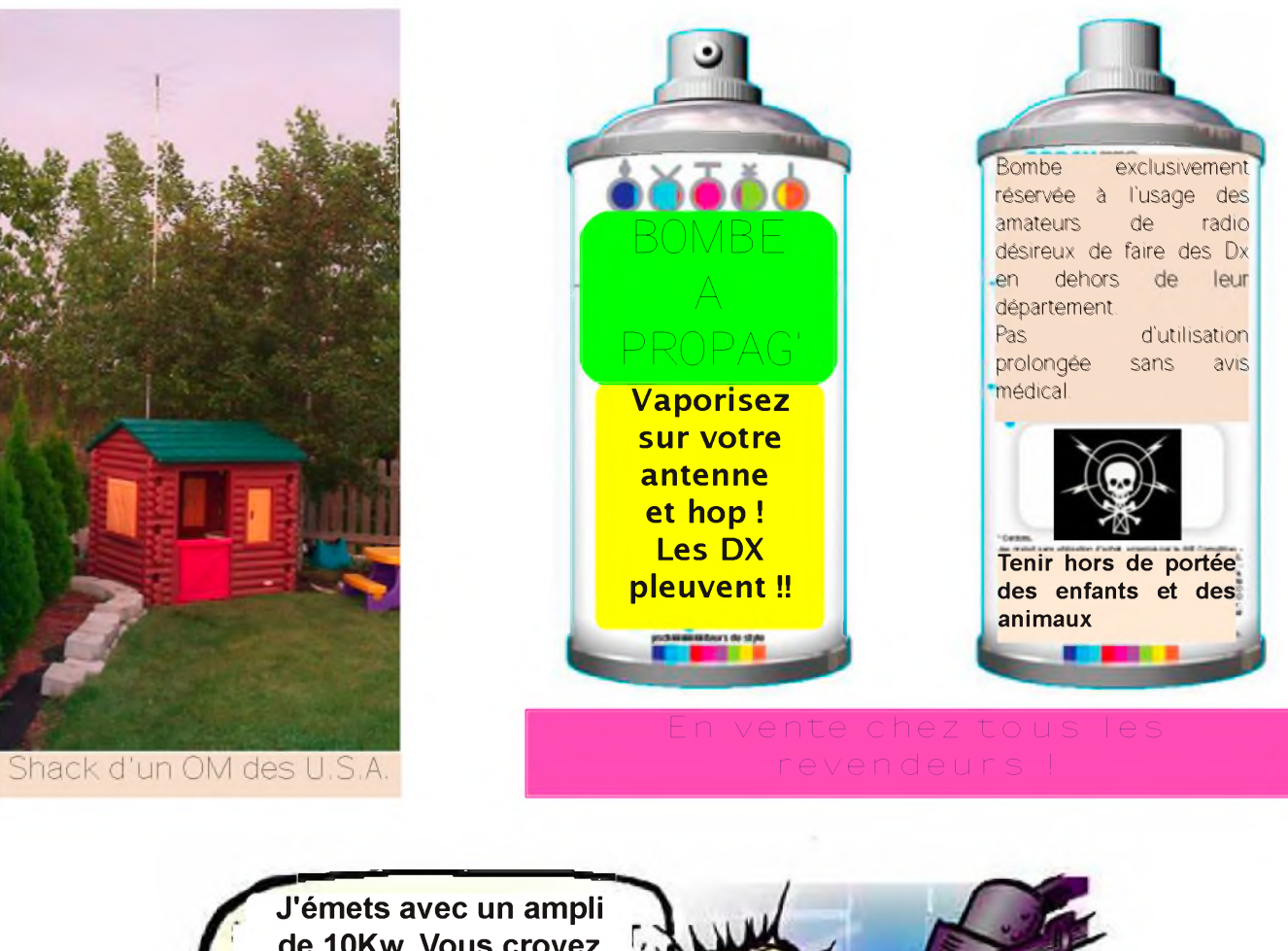

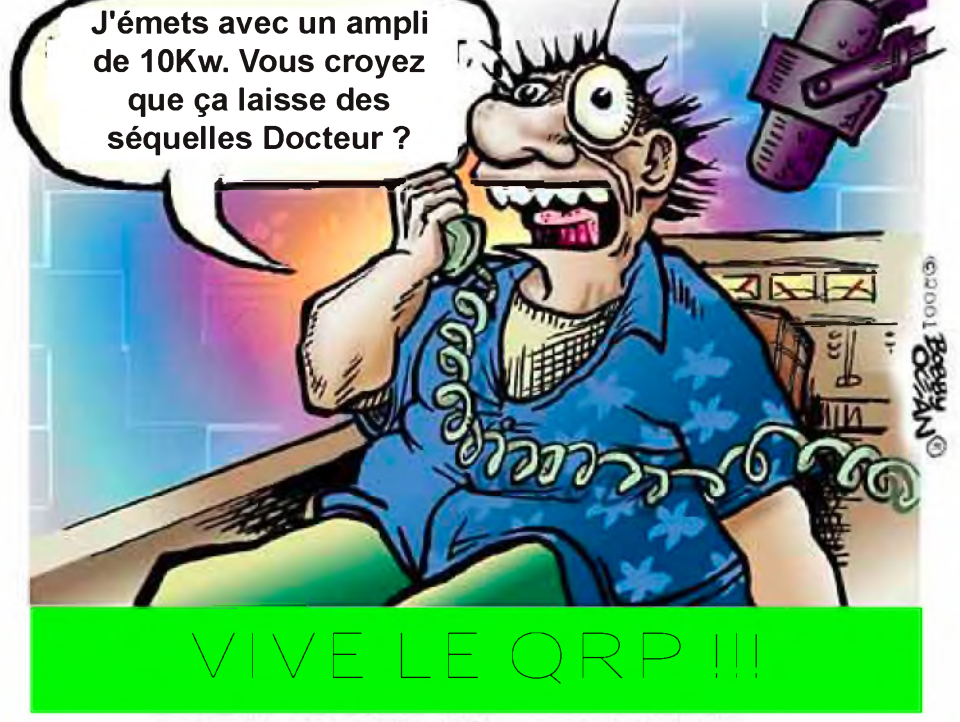

### La Semaine prochaine ...

### DUPLEXEUR 70CM PAR F5RCT

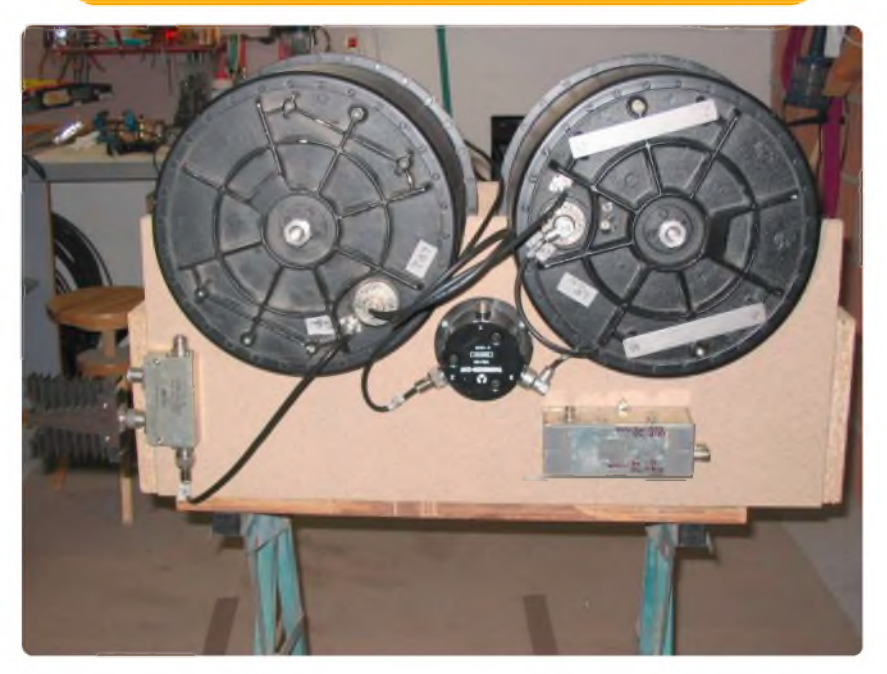

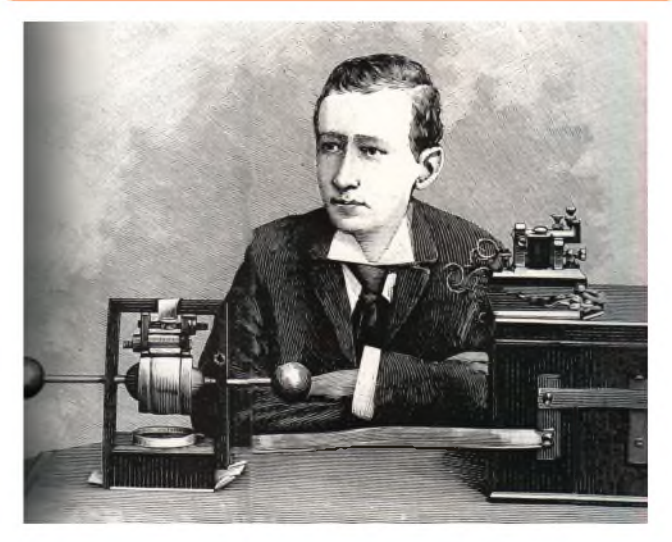

ET VOS RUBRIQUES HABITUELLES